#### าเทที่ 4

#### ผลการวิเคราะห์ข้อมูล

ิการศึกษาเรื่อง พฤติกรรมการบริหารงานบุคคลตามหลักทศพิธราชธรรมของผู้บริหาร สถานศึกษาขั้นพื้นฐาน สังกัดลำนักงานเขตพื้นที่การศึกษาสุโขทัย เขต 2 คณะผู้ศึกษาได้นำเสนอ ผลการวิเคราะห์ข้อมูลเป็น 3 ตอน ดังนี้

้ตอนที่ 1 ข้อมูลเกี่ยวกับสถานภาพของกลุ่มตัวอย่างที่ใช้ในการศึกษาค้นคว้า (ตารางที่ 3) ้ตอนที่ 2 ผลการวิเคราะห์ระดับพฤติกรรมการบริหารบุคคลตามหลักทศพิธราชธรรม ของผู้บริหารสถานศึกษาขั้นพื้นฐาน สังกัดสำนักงานเขตพื้นที่การศึกษาสุโขทัยเขต 2 ตามความคิด ของครูและคณะกรรมการสถานศึกษาขั้นพื้นฐานในภาพรวม (ตารางที่ 4)

นลการวิเคราะห์ระดับพฤติกรรมการบริหารบุคคลตามหลักทศพิธราชธรรม ของผู้บริหารสถานศึกษาขั้นพื้นฐาน สังกัดสำนักงานเขตพื้นที่การศึกษาสุโขทัยเขต 2 ตามความคิด ของครูและคณะกรรมการสถานศึกษาขั้นพื้นฐาน จำแนกเป็นรายด้าน (ตารางที่ 5-14) ้ตอนที่ 3 ผลการวิเคราะห์การเปรียบเทียบพฤติกรรมการบริหารงานบุคคลตามหลัก ทศพิธราชธรรมของผู้บริหารสถานศึกษาขั้นพื้นฐาน สังกัดสำนักงานเขตพื้นที่การศึกษาสุโขทัย เขต 2 ระหว่างครู กับ คณะกรรมการสถานศึกษาขั้นพื้นฐานในภาพรวม จำนวน 10 ด้าน (ตารางที่15)

- ผลการวิเคราะห์การเปรียบเทียบพฤติกรรมการบริหารงานบุคคลตามหลัก ทศพิธราชธรรมของผู้บริหารสถานศึกษาขั้นพื้นฐาน สังกัดสำนักงานเขตพื้นที่การศึกษาสุโขทัย เขต 2 ระหว่างครู กับ คณะกรรมการสถานศึกษาขั้นพื้นฐาน จำแนกเป็นรายด้าน (ตารางที่16-25) ้ตอนที่ 4 เป็นข้อเสนอแนะเกี่ยวกับพฤติกรรมการบริหารงานตามหลักทศพิธราชธรรมของ ผู้บริหารสถานศึกษาขั้นพื้นฐาน สังกัดสำนักงานเขตพื้นที่การศึกษาสุโขทัย เขต 2 ตามความ คิดเห็นของครูและคณะกรรมการสถานศึกษาขั้นพื้นฐาน

โดยคณะผ้ศึกษาค้นคว้าได้นำเสนอในรปของตารางและคำบรรยายประกอบ ดังนี้

#### ข้อมูลเกี่ยวกับสถานภาพของกลุ่มตัวอย่างที่ใช้ในการศึกษาค้นคว้า ตอนที่ 1

#### ตาราง 3 แสดงจำนวนร้อยละของกลุ่มตัวอย่างตามสถานภาพที่ใช้ในการศึกษา ในภาพรวม

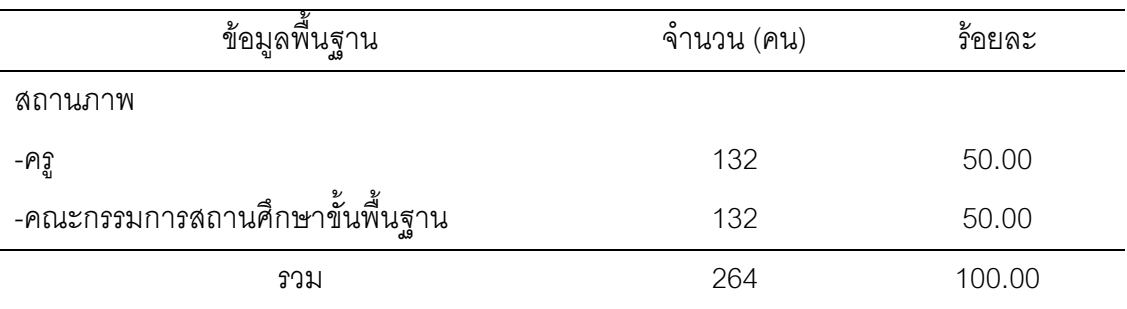

จากตาราง 3 ข้อมูลของกลุ่มตัวอย่างที่ใช้ในการศึกษา พบว่า เป็นครูผู้สอน จำนวน 132 คน คิดเป็นร้อยละ 50.00 และคณะกรรมการสถานศึกษาขั้นพื้นฐาน ี<br>จำนวน 132 คน คิดเป็นร้อยละ 50.00 รวมทั้งสิ้นคิดเป็นร้อยละ 100

ี **ตอนที่** 2 ผลการวิเคราะห์ระดับพฤติกรรมการบริหารบุคคลตามหลักทศพิธราชธรรมของผู้บริหาร ี สถานศึกษาขั้นพื้นฐาน สังกัดลำนักงานเขตพื้นที่การศึกษาสุโขทัยเขต 2 ตามความคิดของครู และคณะกรรมการสถานศึกษาขั้นพื้นฐานในภาพรวม

# ตาราง 4 แสดงค่าเฉลี่ย ค่าความเบี่ยงเบนมาตรฐาน และระดับความคิดเห็นของครู และคณะกรรมการสถานศึกษาขั้นพื้นฐานที่มีต่อพฤติกรรมการบริหารงาน บุคคลตามหลักทศพิธราชธรรมของผู้บริหารสถานศึกษา สังกัดสำนักงาน เขตพื้นที่การศึกษาสุโขทัย เขต 2 ในภาพรวม

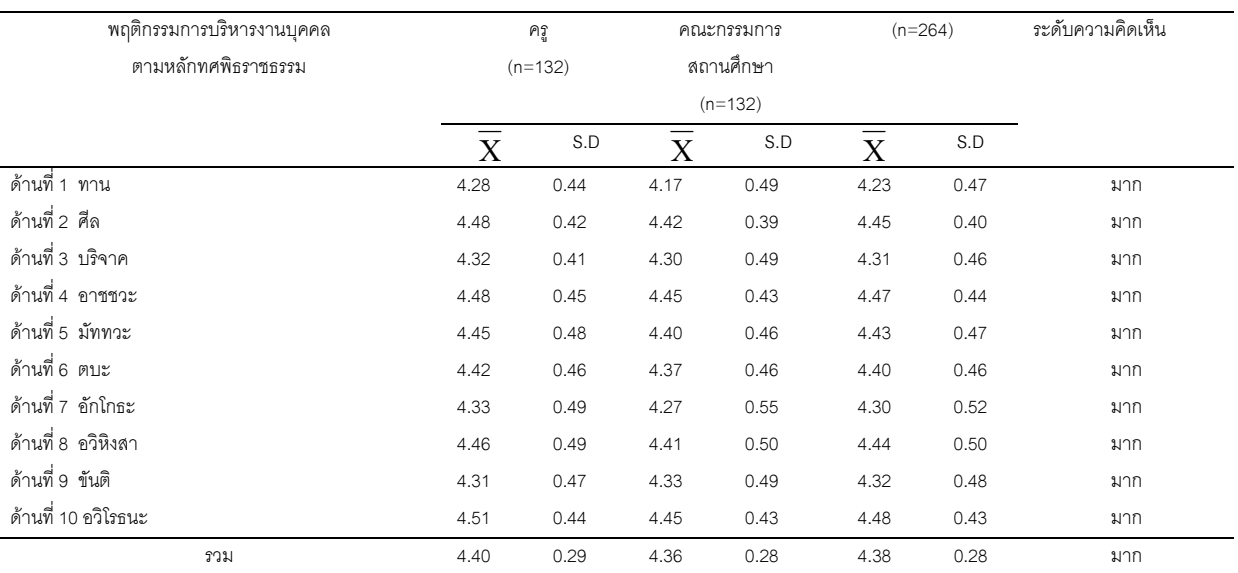

ี จากตาราง 4 พบว่า ความคิดเห็นของครูและคณะกรรมการสถานศึกษาขั้นพื้นฐาน ี่ ที่มีต่อพฤติกรรมการบริหารงานบุคคลตามหลักทศพิธราชธรรมของผู้บริหารสถานศึกษา สังกัด ้ ลำนักงานเขตพื้นที่การศึกษาสโขทัย เขต 2 จำนวน 10 ด้าน ในภาพรวม อยู่ในระดับมาก  $(\overline{\mathbf{X}}$  = 4.38) เมื่อพิจารณาเป็นรายด้าน พบว่าทุกด้านอยู่ในระดับมาก โดยด้านที่ 10 อวิโรธนะ อยู่ในระดับมาก มีค่าเฉลี่ยสูงสุด ( $\overline{\mathrm{X}}$  = 4.48) และด้านที่ 1 ทาน อยู่ในระดับมาก มีค่าเฉลี่ย ต่ำสุด ( $\overline{X}$  = 4.23)

# ตาราง 5 แสดงค่าเฉลี่ย ค่าความเบี่ยงเบนมาตรฐาน และระดับความคิดเห็นของครู ี่<br>และคณะกรรมการสถานศึกษาขั้นพื้นฐานที่มีต่อพฤติกรรมการบริหารงาน บุคคลตามหลักทศพิธราชธรรมของผู้บริหารสถานศึกษา สังกัดสำนักงาน เขตพื้นที่การศึกษาสุโขทัย เขต 2 ต้านที่ 1 ทาน เป็นรายข้อ

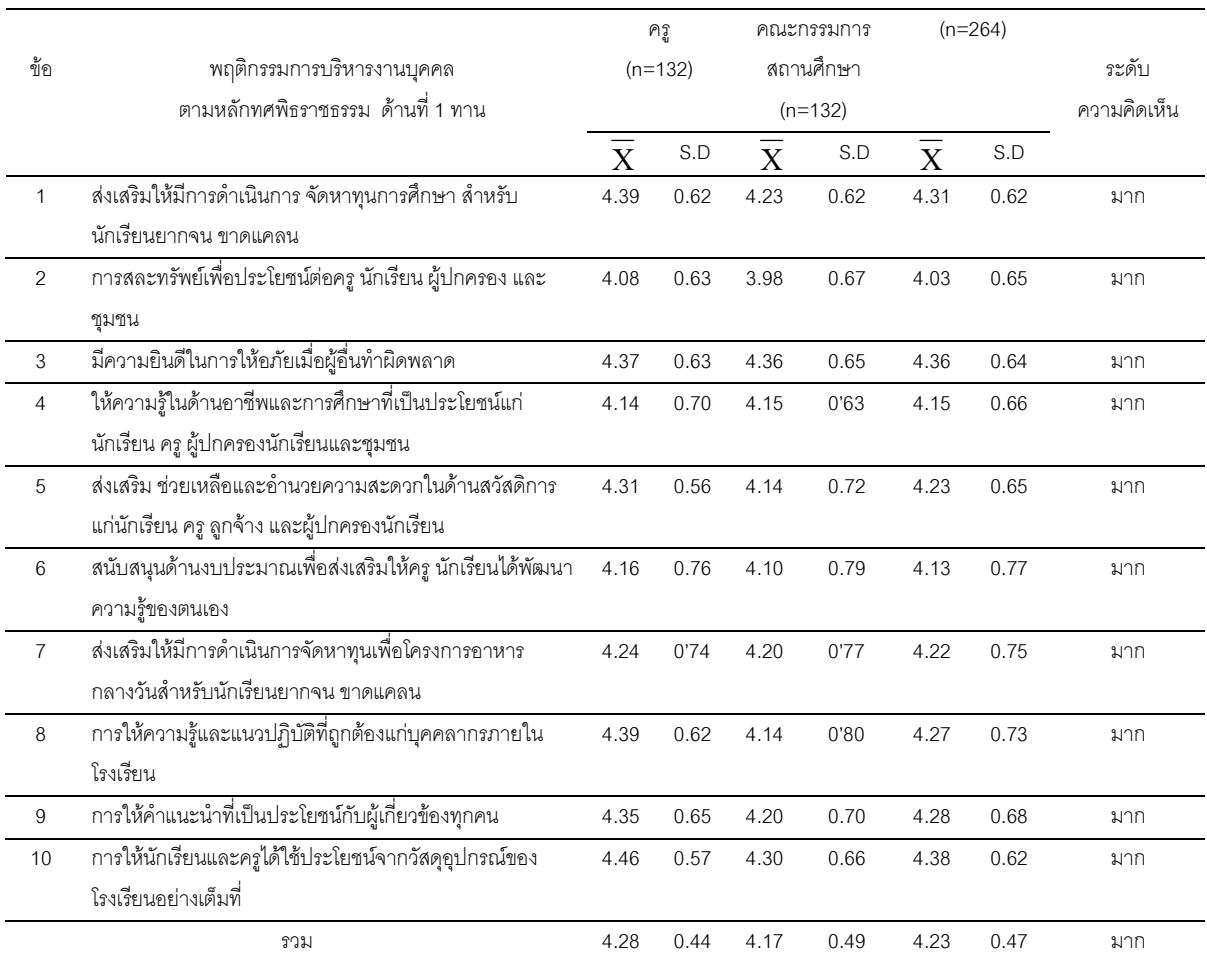

ี จากตาราง 5 พบว่า ความคิดเห็นของครูและคณะกรรมการสถานศึกษาขั้นพื้นฐาน ี่ที่มีต่อพฤติกรรมการบริหารงานบุคคลตามหลักทศพิธราชธรรมของผู้บริหารสถานศึกษา สังกัด ้ สำนักงานเขตพื้นที่การศึกษาสุโขทัย เขต 2 ด้านที่ 1 ทาน ในภาพรวม อยู่ในระดับมาก  $(\overline{\mathbf{X}}$  = 4.23) เมื่อพิจารณาเป็นรายข้อพบว่า ทุกข้ออยู่ในระดับมาก โดยข้อ 1 การให้นักเรียนและคร ได้ใช้ประโยชน์จากวัสดุอุปกรณ์ของโรงเรียนอย่างเต็มที่ อยู่ในระดับมาก มีค่าเฉลี่ยสูงสุด  $(\overline{\text{X}}$  = 4.38) และ ข้อ 2 การสละทรัพย์เพื่อประโยชน์ ต่อครู นักเรียน ผู้ปกครองและชุมชน อยู่ใน ระดับมาก มีค่าเฉลี่ยต่ำสุด ( $\overline{\mathbf{X}}$  = 4.03)

# ตาราง 6 แสดงค่าเฉลี่ย ค่าความเบี่ยงเบนมาตรฐาน และระดับความคิดเห็นของครู และคณะกรรมการสถานศึกษาขั้นพื้นฐานที่มีต่อพฤติกรรมการบริหารงาน บุคคลตามหลักทศพิธราชธรรมของผู้บริหารสถานศึกษา สังกัดสำนักงาน เขตพื้นที่การศึกษาสุโขทัย เขต 2 ด้านที่ 2 ศีล เป็นรายข้อ

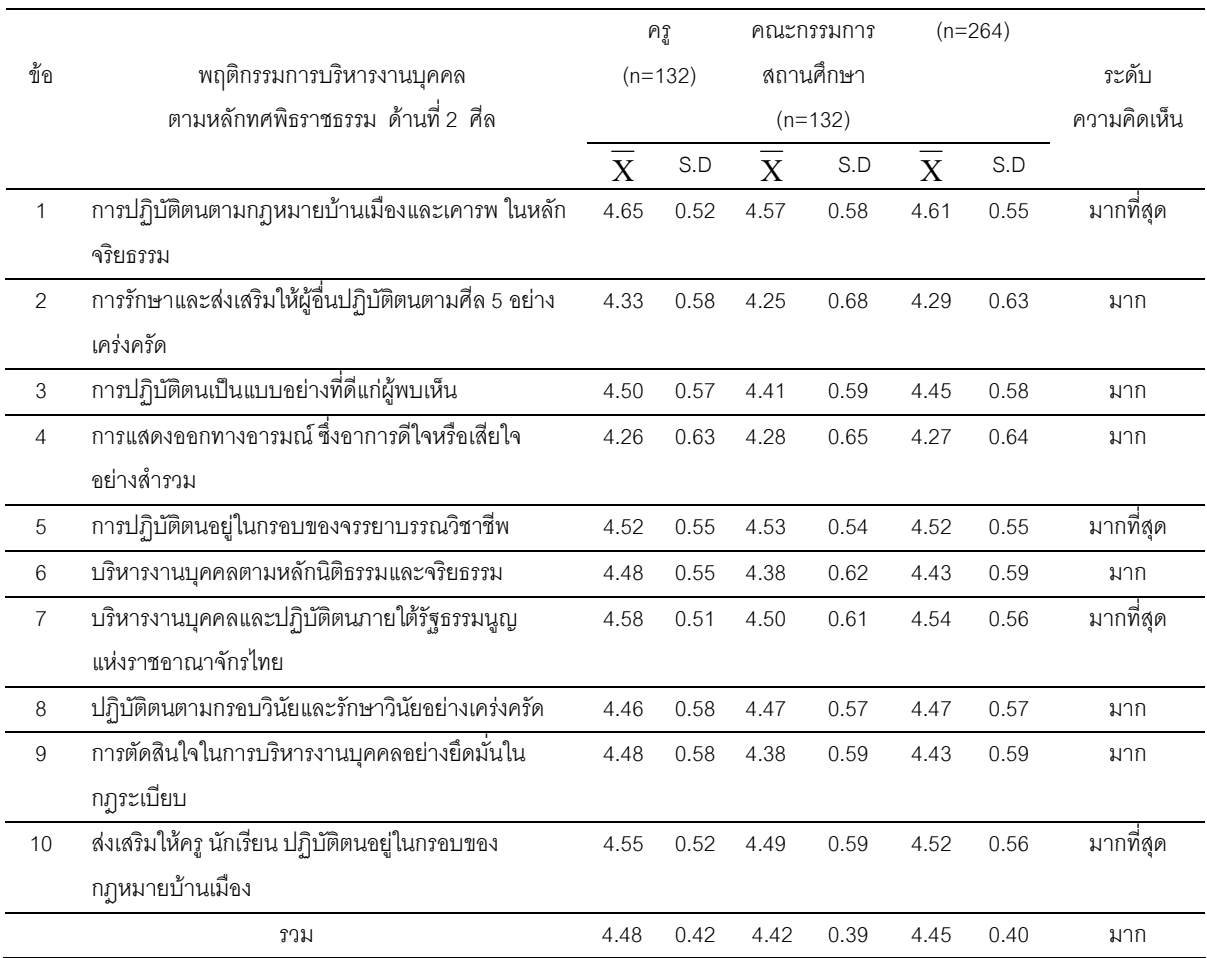

จากตาราง 6 พบว่า ความคิดเห็นของครูและคณะกรรมการสถานศึกษาขั้นพื้นฐาน ที่มีต่อพฤติกรรมการบริหารงานบุคคลตามหลักทศพิธราชธรรมของผู้บริหารสถานศึกษา สังกัด สำนักงานเขตพื้นที่การศึกษาสุโขทัย เขต 2 ด้านที่ 2 ศีล ในภาพรวม อยู่ในระดับมาก ( $\overline{\mathbf{X}}$  = 4.45)  $\,$ เมื่อพิจารณาเป็นรายข้อพบว่า ข้อ 1 การปฏิบัติตนตามกฏหมายบ้านเมืองและเคารพ ในหลัก จริยธรรม อยู่ในระดับมากที่สุด มีค่าเฉลี่ยสูงสุด ( $\overline{\mathrm{X}}$  = 4.61) และ ข้อ 4 การแสดงออกทางอารมณ์ ซึ่งอาการดีใจหรือเสียใจอย่างลำรวม อยู่ในระดับมาก มีค่าเฉลี่ยต่ำสุด ( $\overline{\mathbf{X}}$  = 4.27)  $\overline{\mathbf{X}}$ 

#### ้ตาราง 7 แสดงค่าเฉลี่ย ค่าความเบี่ยงเบนมาตรฐาน และระดับความคิดเห็นของครู ี<br>และคณะกรรมการสถานศึกษาขั้นพื้นฐานที่มีต่อพฤติกรรมการบริหารงาน บุคคลตามหลักทศพิธราชธรรมของผู้บริหารสถานศึกษา สังกัดสำนักงาน เขตพื้นที่การศึกษาสุโขทัย เขต 2 ด้านที่ 3 บริจาค เป็นรายข้อ

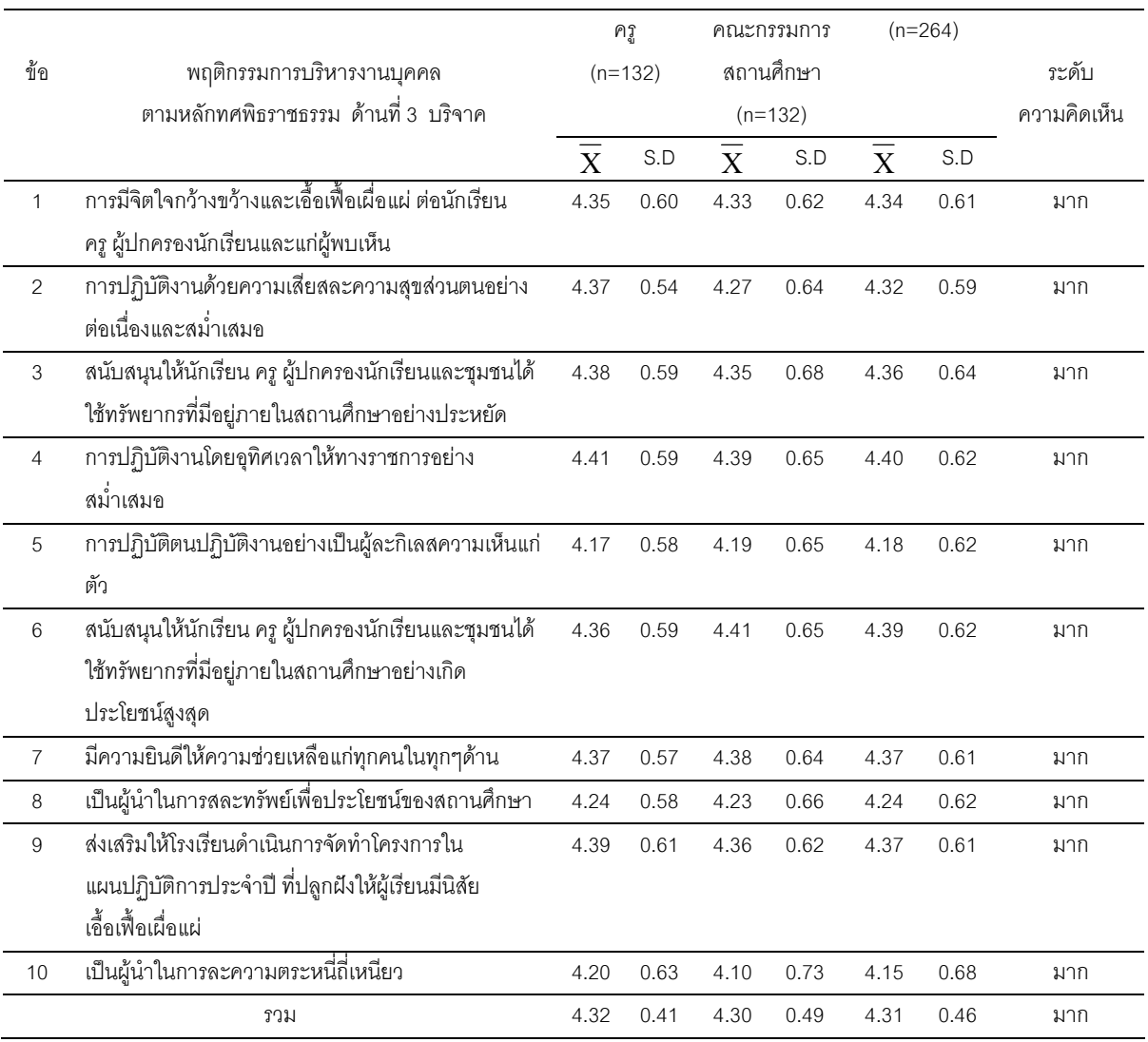

ี จากตาราง 7 พบว่า ความคิดเห็นของครูและคณะกรรมการสถานศึกษาขั้นพื้นฐาน ี่ที่มีต่อพฤติกรรมการบริหารงานบุคคลตามหลักทศพิธราชธรรมของผู้บริหารสถานศึกษา สังกัด ้ สำนักงานเขตพื้นที่การศึกษาสุโขทัย เขต 2 ด้านที่ 3 บริจาค ในภาพรวม อยู่ในระดับมาก  $(\overline{\mathbf{X}}$  = 4.31) เมื่อพิจารณาเป็นรายข้อพบว่า ทุกข้ออยู่ในระดับมาก โดย ข้อ 5 การปฏิบัติงานโดย ิ อุทิศเวลาให้ทางราชการอย่างสม่ำเสมอ อยู่ในระดับมาก มีค่าเฉลี่ยสูงสุด ( $\overline{\mathrm{X}}$  = 4.40) และ ข้อ 10 เป็นผู้นำในการละความตระหนี่ถี่เหนียว อยู่ในระดับมาก มีค่าเฉลี่ยต่ำสุด ( $\overline{\mathrm{X}}$  = 4.15)

## ตาราง 8 แสดงค่าเฉลี่ย ค่าความเบี่ยงเบนมาตรฐาน และระดับความคิดเห็นของครู และคณะกรรมการสถานศึกษาขั้นพื้นฐานที่มีต่อพฤติกรรมการบริหารงาน บุคคลตามหลักทศพิธราชธรรมของผู้บริหารสถานศึกษา สังกัดสำนักงาน เขตพื้นที่การศึกษาสุโขทัย เขต 2 ต้านที่ 4 อาชชวะ เป็นรายข้อ

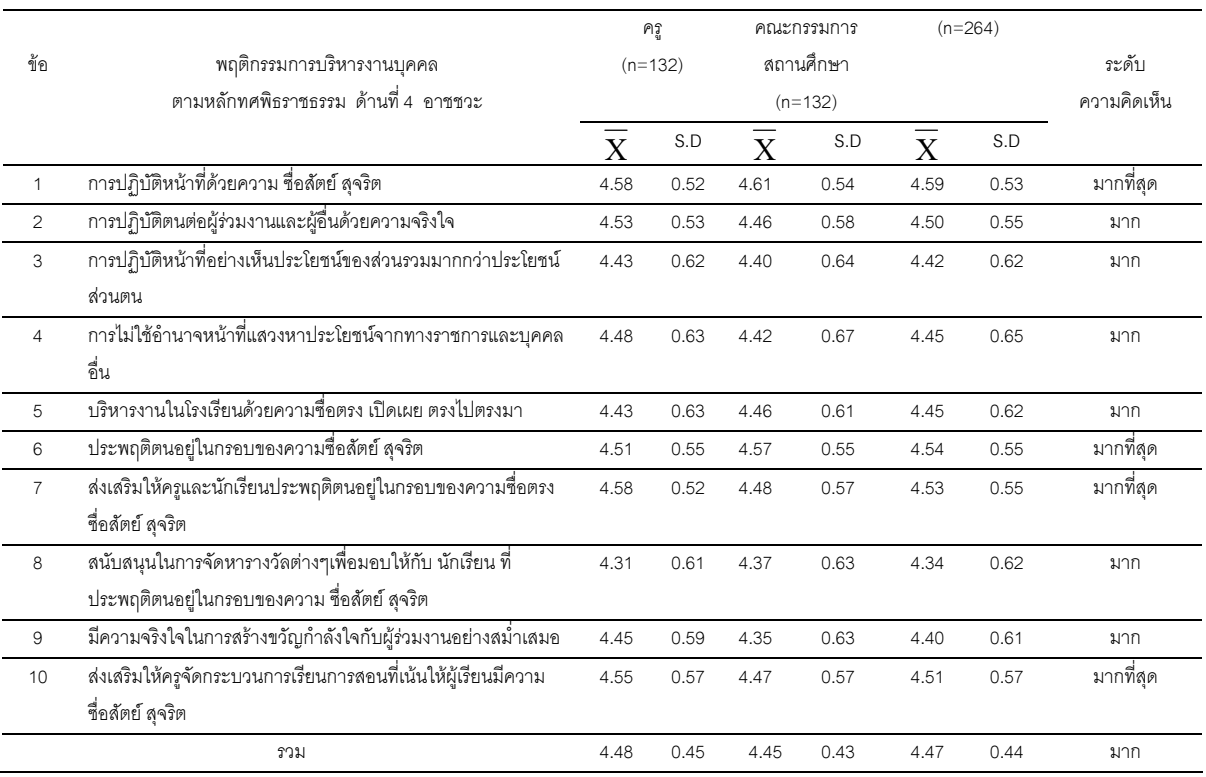

ิ จากตาราง 8 พบว่า ความคิดเห็นของครูและคณะกรรมการสถานศึกษาขั้นพื้นฐาน ที่มีต่อพฤติกรรมการบริหารงานบุคคลตามหลักทศพิธราชธรรมของผู้บริหารสถานศึกษา สังกัด ลำนักงานเขตพื้นที่การศึกษาสุโขทัย เขต 2 ด้านที่ 4 อาชชวะ ในภาพรวม อยู่ในระดับมาก  $(\overline{\mathbf{X}}$  = 4.47) เมื่อพิจารณาเป็นรายข้อพบว่า ข้อ 1 การปฏิบัติหน้าที่ด้วยความ ซื่อสัตย์ สุจริต อยู่ใน ระดับมากที่สุด มีค่าเฉลี่ยสูงสุด ( $\overline{\mathrm{X}}$  = 4.59) และข้อ 8 สนับสนุนในการจัดหารางวัลต่างๆเพื่อ ้มอบให้กับ นักเรียน ที่ประพฤติตนอยู่ในกรอบของความ ซื่อสัตย์ สุจริต อยู่ในระดับมาก มีค่าเฉลี่ย ต่ำสุด ( $\overline{X}$  = 4.34)

# ตาราง 9 แสดงค่าเฉลี่ย ค่าความเบี่ยงเบนมาตรฐาน และระดับความคิดเห็นของครู และคณะกรรมการสถานศึกษาขั้นพื้นฐานที่มีต่อพฤติกรรมการบริหารงาน บุคคลตามหลักทศพิธราชธรรมของผู้บริหารสถานศึกษา สังกัดสำนักงาน เขตพื้นที่การศึกษาสุโขทัย เขต 2 ต้านที่ 5 มัททวะ เป็นรายข้อ

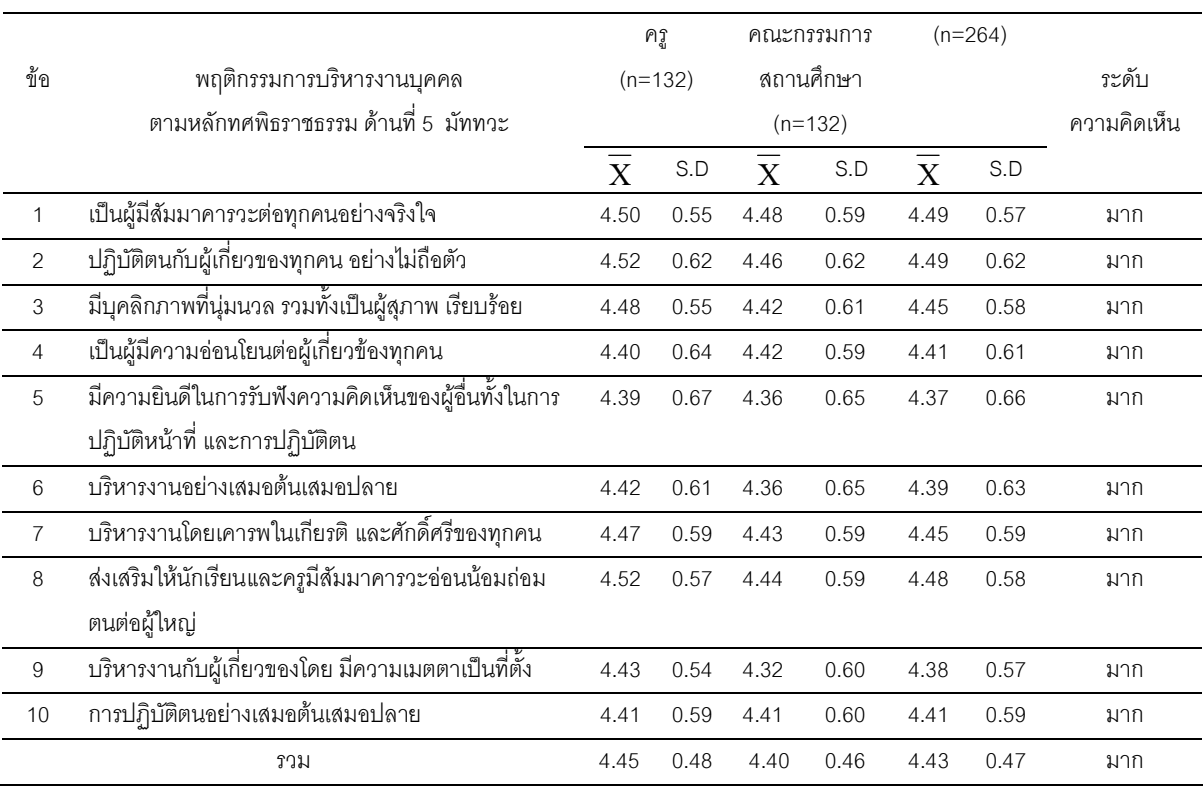

ี จากตาราง 9 พบว่า ความคิดเห็นของครูและคณะกรรมการสถานศึกษาขั้นพื้นฐาน ที่มีต่อพฤติกรรมการบริหารงานบุคคลตามหลักทศพิธราชธรรมของผู้บริหารสถานศึกษา สังกัด ้ ลำนักงานเขตพื้นที่การศึกษาสุโขทัย เขต 2 ด้านที่ 5 มัททวะ ในภาพรวม อยู่ในระดับมาก  $(\overline{\mathbf{X}}$  = 4.43) เมื่อพิจารณาเป็นรายข้อพบว่า ทุกข้ออยู่ในระดับมาก โดยข้อ 1 เป็นผู้มีสัมมาคารวะ ้ต่อทุกคน อย่างจริงใจและข้อ 2 ปฏิบัติตนกับผู้เกี่ยวของทุกคน อย่างไม่ถือตัว อยู่ในระดับมาก ี มีค่าเฉลี่ยสูงสุด ( $\overline{\mathrm{X}}$  = 4.49) และ ข้อ 5 มีความยินดีในการรับฟังความคิดเห็นของผู้อื่นทั้งในการ ปฏิบัติหน้าที่ และการปฏิบัติตน อยู่ในระดับมาก มีค่าเฉลี่ยต่ำสุด  $(\overline{X}$  = 4.37)

### ้ตาราง10 แสดงค่าเฉลี่ย ค่าความเบี่ยงเบนมาตรฐาน และระดับความคิดเห็นของครู และคณะกรรมการสถานศึกษาขั้นพื้นฐานที่มีต่อพฤติกรรมการบริหารงาน บุคคลตามหลักทศพิธราชธรรมของผู้บริหารสถานศึกษา สังกัดสำนักงาน เขตพื้นที่การศึกษาสุโขทัย เขต 2 ต้านที่ 6 ตบะ เป็นรายข้อ

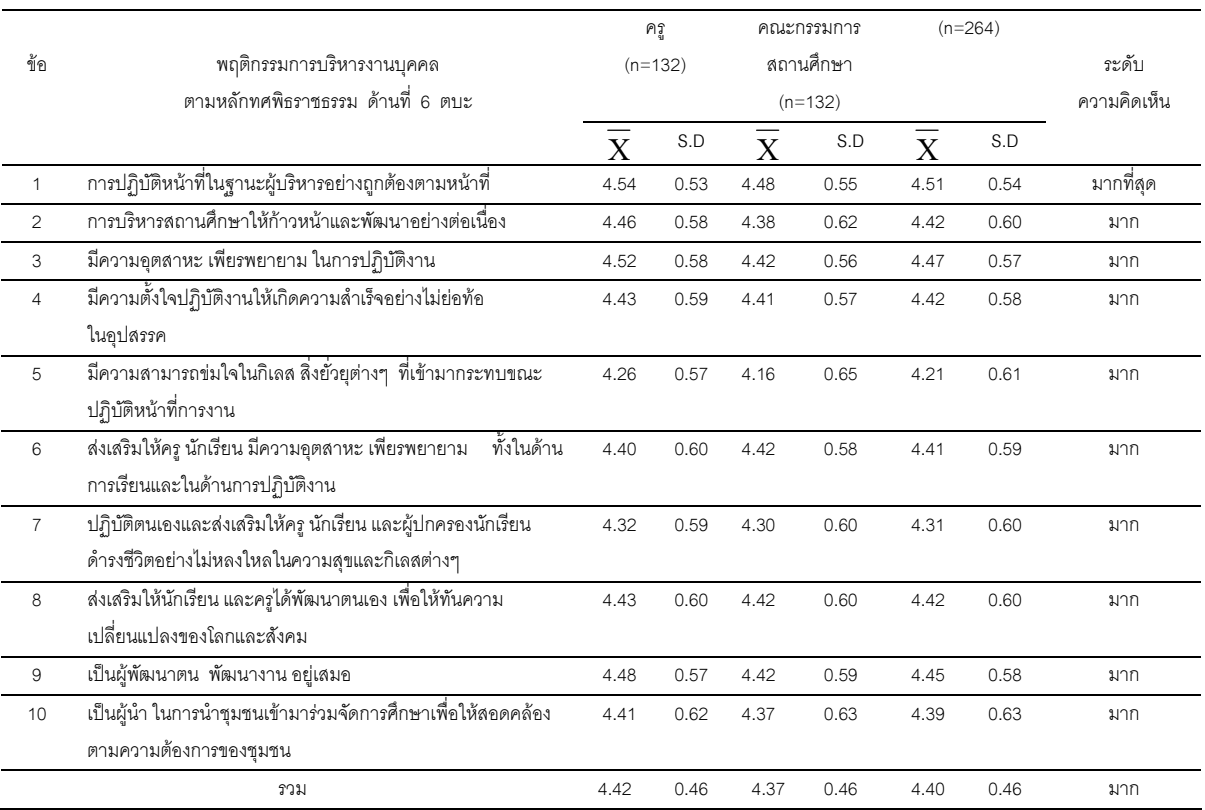

ี จากตาราง 10 พบว่า ความคิดเห็นของครูและคณะกรรมการสถานศึกษาขั้นพื้นฐาน ที่มีต่อพฤติกรรมการบริหารงานบุคคลตามหลักทศพิธราชธรรมของผู้บริหารสถานศึกษา สังกัด ลำนักงานเขตพื้นที่การศึกษาสุโขทัย เขต 2 ด้านที่ 6 ตบะ ในภาพรวม อยู่ในระดับมาก  $(\overline{\mathbf{X}}$  = 4.40) เมื่อพิจารณาเป็นรายข้อพบว่า ข้อ 1 การปฏิบัติหน้าที่ในฐานะผู้บริหารอย่างถูกต้อง ตามหน้าที่ อยู่ในระดับมากที่สุด มีค่าเฉลี่ยสูงสุด ( $\overline{\mathrm{X}}$  = 4.51) และข้อ 5 มีความสามารถข่มใจใน ้กิเลส สิ่งยั่วยุต่างๆ ที่เข้ามากระทบขณะปฏิบัติหน้าที่การงาน อยู่ในระดับมาก มีค่าเฉลี่ยต่ำสุด  $(\bar{X} = 4.21)$ 

# ตาราง 11 แสดงค่าเฉลี่ย ค่าความเบี่ยงเบนมาตรฐาน และระดับความคิดเห็นของครูและ คณะกรรมการสถานศึกษาขั้นพื้นฐานที่มีต่อพฤติกรรมการบริหารงานบุคคล ตามหลักทศพิธราชธรรมของผู้บริหารสถานศึกษา สังกัดสำนักงาน เขตพื้นที่การศึกษาสุโขทัย เขต 2 ด้านที่ 7 อักโกธะ เป็นรายข้อ

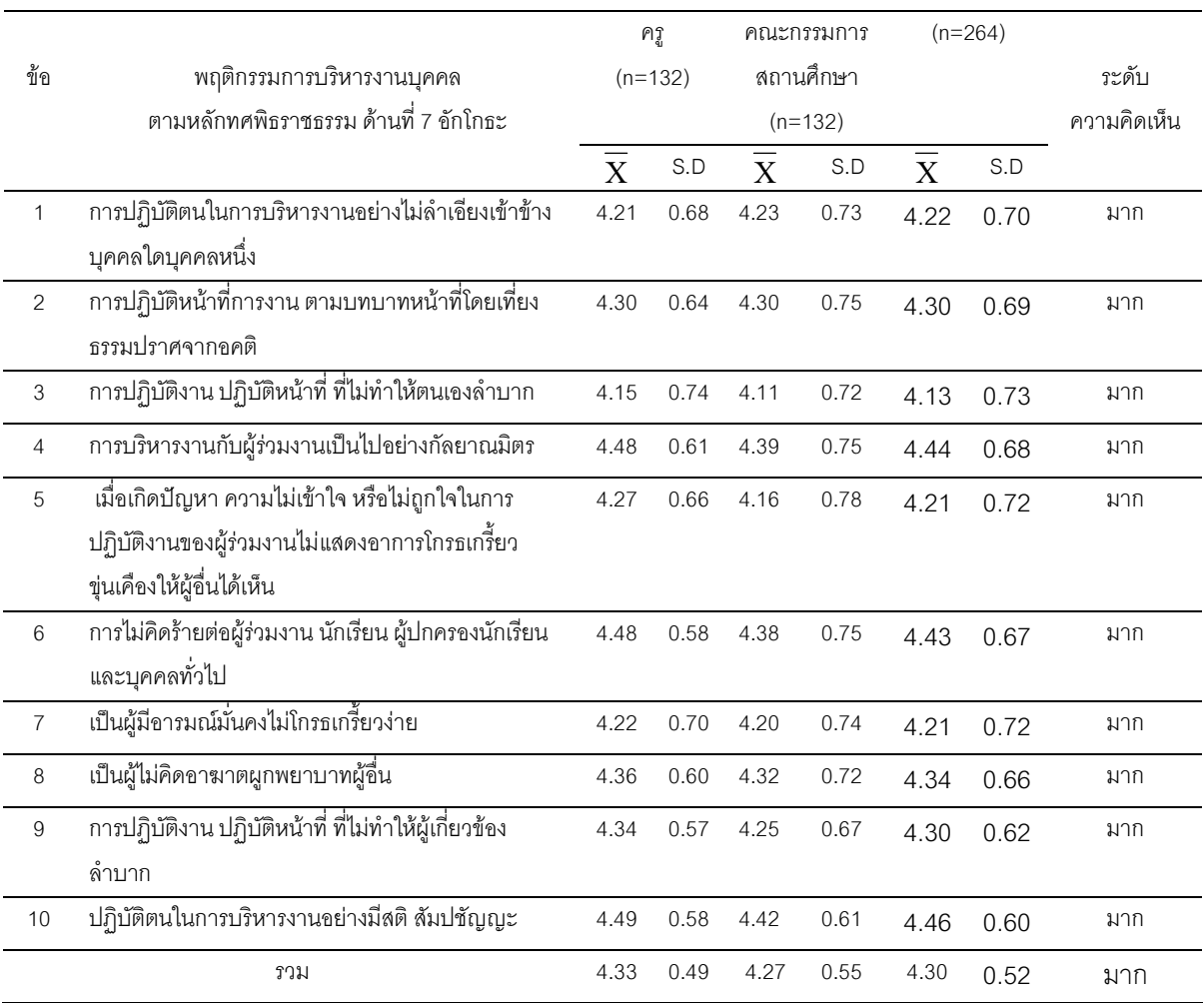

ิ จากตาราง 11 พบว่า ความคิดเห็นของครูและคณะกรรมการสถานศึกษาขั้นพื้นฐาน ที่มีต่อพฤติกรรมการบริหารงานบุคคลตามหลักทศพิธราชธรรมของผู้บริหารสถานศึกษา สังกัด ลำนักงานเขตพื้นที่การศึกษาสุโขทัย เขต 2 ด้านที่ 7 อักโกธะ ในภาพรวม อยู่ในระดับมาก  $(\overline{\mathbf{X}}$  = 4.30) เมื่อพิจารณาเป็นรายข้อพบว่า ทุกข้ออยู่ในระดับมาก โดย ข้อ 10 ปฏิบัติตนในการ ึบริหารงานอย่างมีสติ สัมปชัญญะ อยู่ในระดับมาก มีค่าเฉลี่ยสูงสุด ( $\overline{\mathrm{X}}$  = 4.46) และข้อ 3 การปฏิบัติงาน ปฏิบัติหน้าที่ ที่ไม่ทำให้ตนเองลำบาก อยู่ในระดับมาก มีค่าเฉลี่ยต่ำสุด  $(\bar{X} = 4.13)$ 

### ตาราง 12 แสดงค่าเฉลี่ย ค่าความเบี่ยงเบนมาตรฐาน และระดับความคิดเห็นของครูและ คณะกรรมการสถานศึกษาขั้นพื้นฐานที่มีต่อพฤติกรรมการบริหารงานบุคคล ตามหลักทศพิธราชธรรมของผู้บริหารสถานศึกษา สังกัดสำนักงาน เขตพื้นที่การศึกษาสุโขทัย เขต 2 ด้านที่ 8 อวิหิงสา เป็นรายข้อ

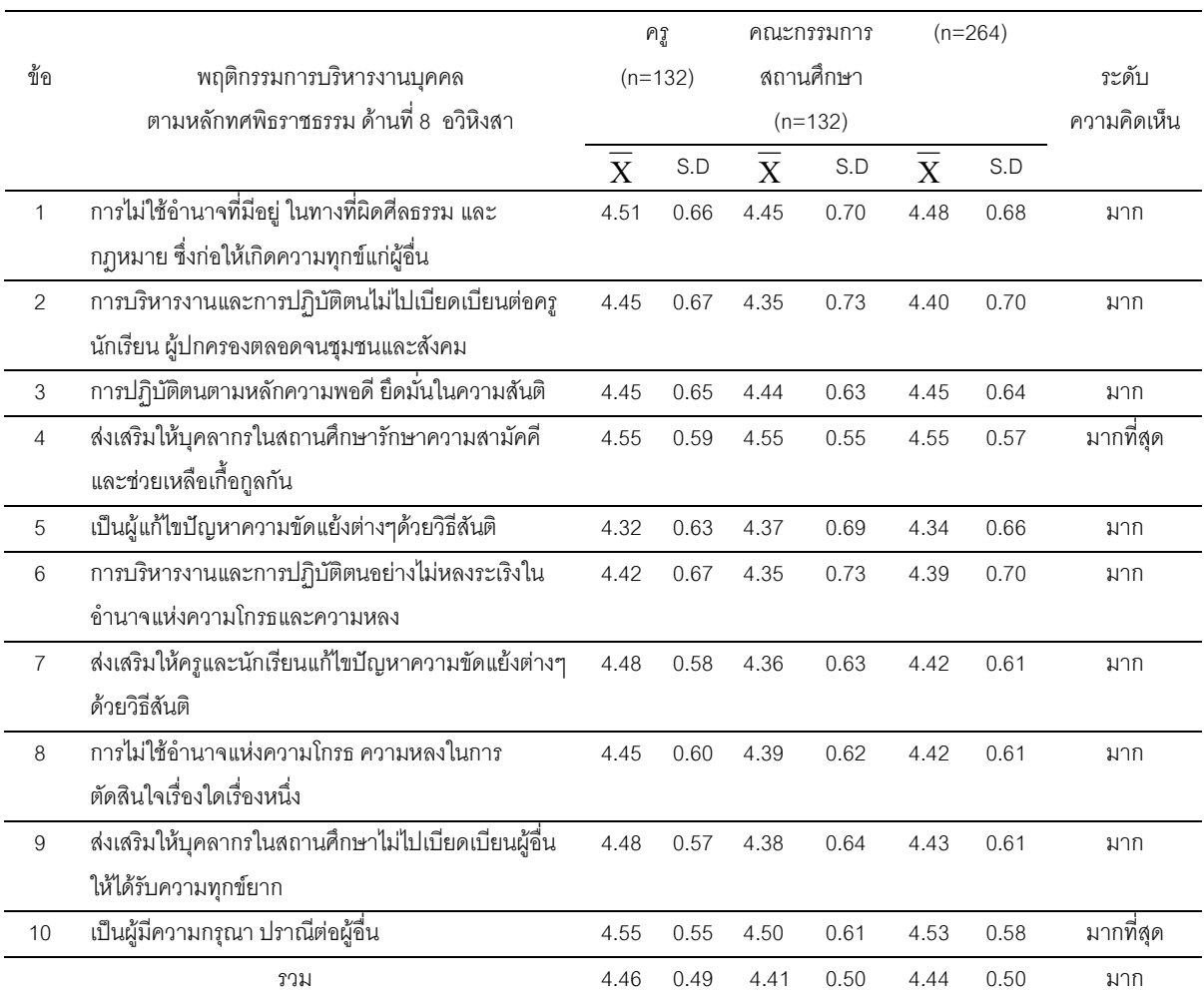

จากตาราง 12 พบว่า ความคิดเห็นของครูและคณะกรรมการสถานศึกษาขั้นพื้นฐาน ที่มีต่อพฤติกรรมการบริหารงานบุคคลตามหลักทศพิธราชธรรมของผู้บริหารสถานศึกษา สังกัด สำนักงานเขตพื้นที่การศึกษาสุโขทัย เขต 2 ด้านที่ 8 อวิหิงสา ในภาพรวม อยู่ในระดับมาก ( $\overline{\mathbf{X}}=$ 4.44) เมื่อพิจารณาเป็นรายข้อพบว่า ข้อ 1 ส่งเสริมให้บุคลากรในสถานศึกษารักษาความสามัคคี และช่วยเหลือเกื้อกูลกัน อยู่ในระดับมากที่สุด มีค่าเฉลี่ยสูงสุด ( $\overline{\mathrm{X}}$  = 4.55) และข้อ 5 เป็นผู้แก้ไข ปัญหาความขัดแย้งต่างๆด้วยวิธีสันติ อยู่ในระดับมาก มีค่าเฉลี่ยต่ำสุด ( $\overline{\mathrm{X}}$  = 4.34)  $\,$ 

# ้ตาราง 13 แสดงค่าเฉลี่ย ค่าความเบี่ยงเบนมาตรฐาน และระดับความคิดเห็นของของครู และคณะกรรมการสถานศึกษาขั้นพื้นฐานที่มีต่อพฤติกรรมการบริหารงาน บุคคลตามหลักทศพิธราชธรรมของผู้บริหารสถานศึกษา สังกัดสำนักงาน เขตพื้นที่การศึกษาสุโขทัย เขต 2 ด้านที่ 9 ขันติ เป็นรายข้อ

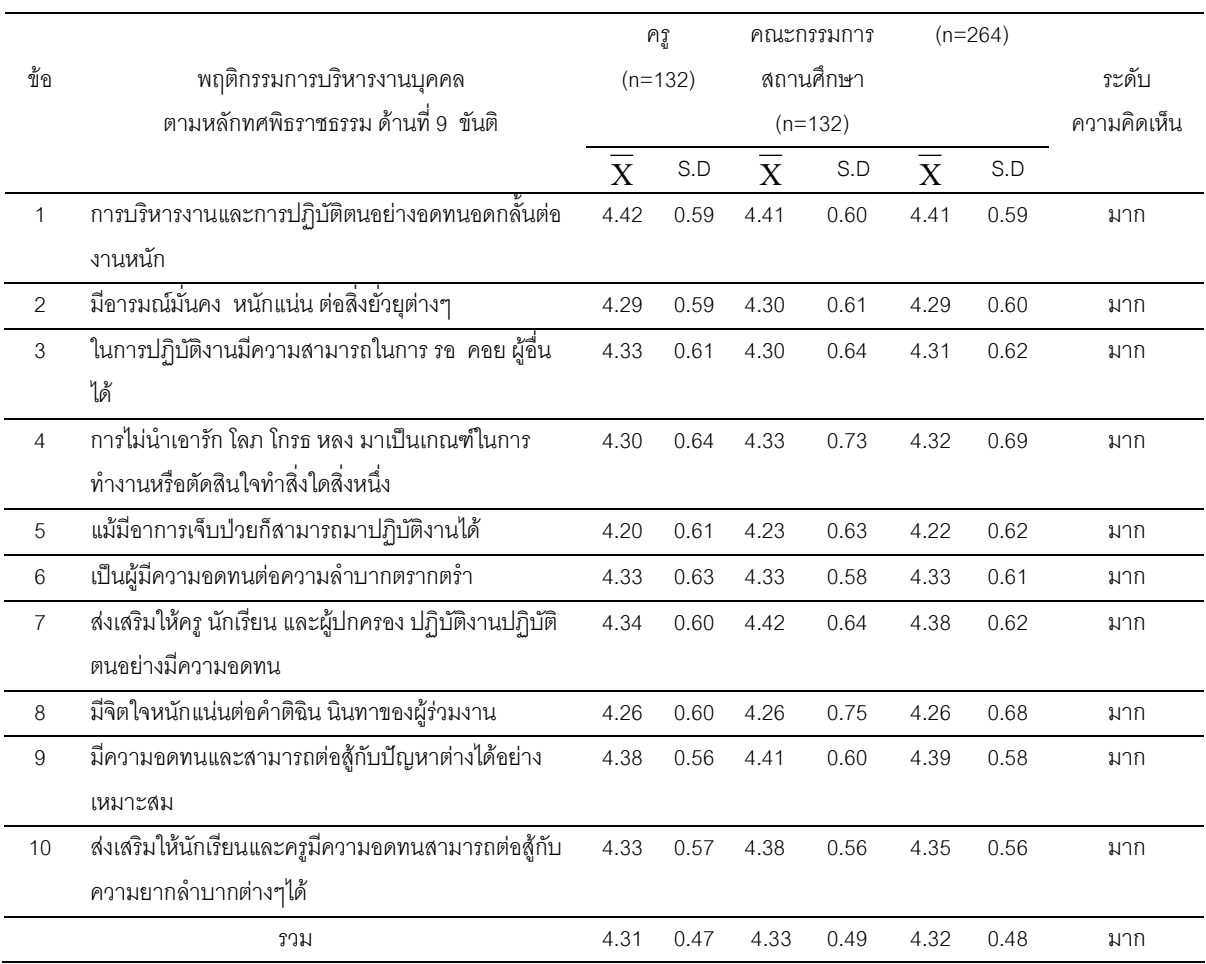

ี จากตาราง 13 พบว่า ความคิดเห็นของครูและคณะกรรมการสถานศึกษาขั้นพื้นฐาน ี่ที่มีต่อพฤติกรรมการบริหารงานบุคคลตามหลักทศพิธราชธรรมของผู้บริหารสถานศึกษา สังกัด ลำนักงานเขตพื้นที่การศึกษาสุโขทัย เขต 2 ด้านที่ 9 ขันติ ในภาพรวม อยู่ในระดับมาก  $\overline{X}$  = 4.32) เมื่อพิจารณาเป็นรายข้อพบว่า ทุกข้ออยู่ในระดับมาก โดยข้อ 1 การบริหารงานและ การปฏิบัติตนอย่างอดทนอดกลั้นต่องานหนัก อยู่ในระดับมาก มีค่าเฉลี่ยสูงสุด ( $\overline{\mathrm{X}}$  = 4.41) และ ข้อ 5 แม้มีอาการเจ็บป่วยก็สามารถมาปฏิบัติงานได้ อยู่ในระดับมาก มีค่าเฉลี่ยต่ำสุด  $(\bar{X} = 4.22)$ 

### ้ตาราง 14 แสดงค่าเฉลี่ย ค่าความเบี่ยงเบนมาตรฐาน และระดับความคิดเห็นของครู และคณะกรรมการสถานศึกษาขั้นพื้นฐานที่มีต่อพฤติกรรมการบริหารงาน บุคคลตามหลักทศพิธราชธรรมของผู้บริหารสถานศึกษา สังกัดสำนักงาน เขตพื้นที่การศึกษาสุโขทัย เขต 2 ด้านที่ 10 อวิโรธนะ เป็นรายข้อ

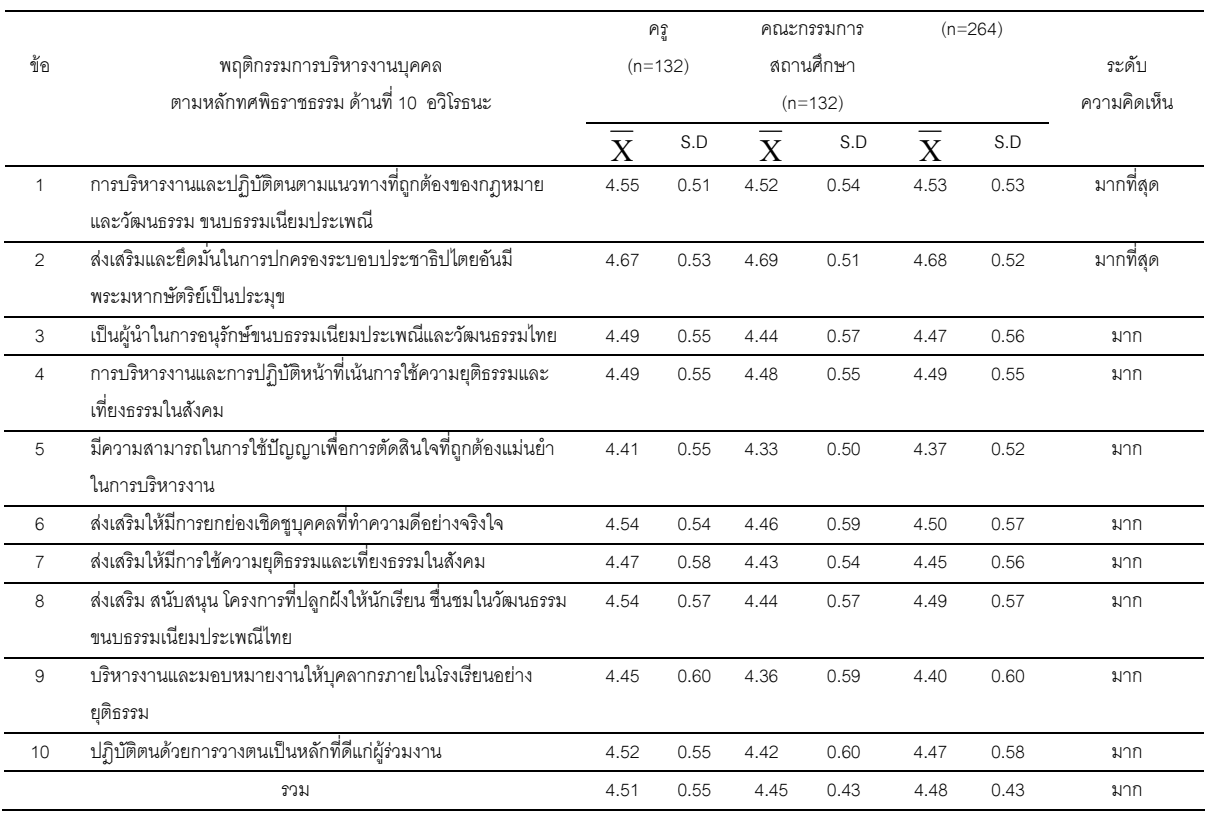

ิ จากตาราง 14 พบว่า ความคิดเห็นของครูและคณะกรรมการสถานศึกษาขั้นพื้นฐาน ที่มีต่อพฤติกรรมการบริหารงานบุคคลตามหลักทศพิธราชธรรมของผู้บริหารสถานศึกษา สังกัด ลำนักงานเขตพื้นที่การศึกษาสุโขทัย เขต 2 ด้านที่ 10 อวิโรธนะ ในภาพรวม อยู่ในระดับมาก  $(\overline{\mathbf{X}}$  = 4.48) เมื่อพิจารณาเป็นรายข้อพบว่า ข้อ 2 ส่งเสริมและยึดมั่นในการปกครองระบอบ ประชาธิปไตยอันมีพระมหากษัตริย์เป็นประมุข อยู่ในระดับมากที่สุด มีค่าเฉลี่ยสูงสุด ( $\overline{\mathrm{X}}$  = 4.68) และ ข้อ 5 มีความสามารถในการใช้ปัญญาเพื่อการตัดสินใจที่ถูกต้องแม่นยำในการบริหารงาน อยู่ในระดับมาก มีค่าเฉลี่ยต่ำสุด ( $\overline{\mathbf{X}}$  = 4.37)

**ตอนที่ 3** ผลการวิเคราะห์การเปรียบเทียบพฤติกรรมการบริหารงานบุคคลตามหลัก ทศพิธราชธรรมของผู้บริหารสถานศึกษาขั้นพื้นฐาน สังกัดสำนักงานเขตพื้นที่การศึกษาสุโขทัย เขต 2 ระหว่างครู กับ คณะกรรมการสถานศึกษาขั้นพื้นฐาน ในภาพรวม จำนวน 10 ด้าน

# ตาราง 15 แสดงการทดสอบค่าที เพื่อเปรียบเทียบความคิดเห็นของครูและ คณะกรรมการสถานศึกษาขั้นพื้นฐานที่มีต่อพฤติกรรมการบริหารงานบุคคล ตามหลักทศพิธราชธรรมของผู้บริหารสถานศึกษา สังกัดสำนักงานเขตพื้นที่ การศึกษาสุโขทัย เขต 2 ในภาพรวม จำนวน 10 ด้าน

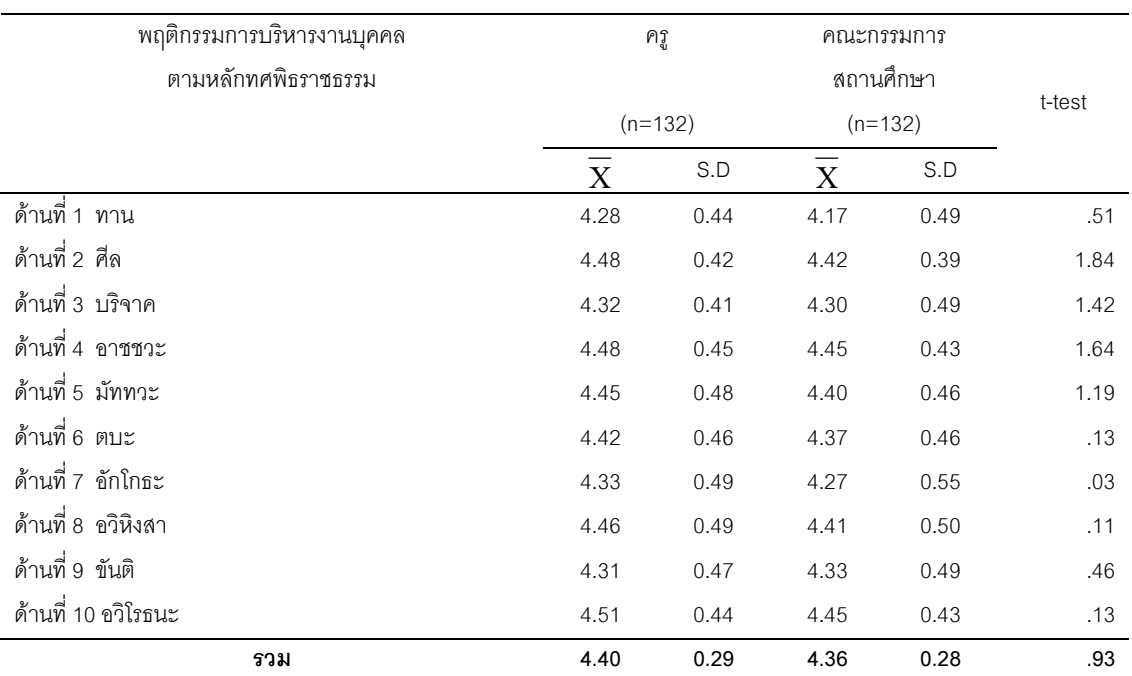

\*แตกต่างกันอย่างมีนัยสำคัญทางสถิติที่ระดับ .05

จากตาราง 15 พบว่า ความคิดเห็นของครูและคณะกรรมการสถานศึกษาขั้นพื้นฐาน ที่มีต่อพฤติกรรมการบริหารงานบุคคลตามหลักทศพิธราชธรรมของผู้บริหารสถานศึกษา สังกัดสำนักงานเขตพื้นที่การศึกษาสุโขทัย เขต 2 จำนวน 10 ด้าน ในภาพรวม แตกต่างกัน อย่างไม่มีนัยสำคัญ ทางสถิติที่ระดับ .05

# ตาราง 16 แสดงการทดสอบค่าที เพื่อเปรียบเทียบความคิดเห็นของครูและ ิ<br>คณะกรรมการสถานศึกษาขั้นพื้นฐานที่มีต่อพฤติกรรมการบริหารงานบุคคล ตามหลักทศพิธราชธรรมของผู้บริหารสถานศึกษา สังกัดสำนักงานเขตพื้นที่ การศึกษาสุโขทัย เขต 2 ต้านที่ 1 ทาน

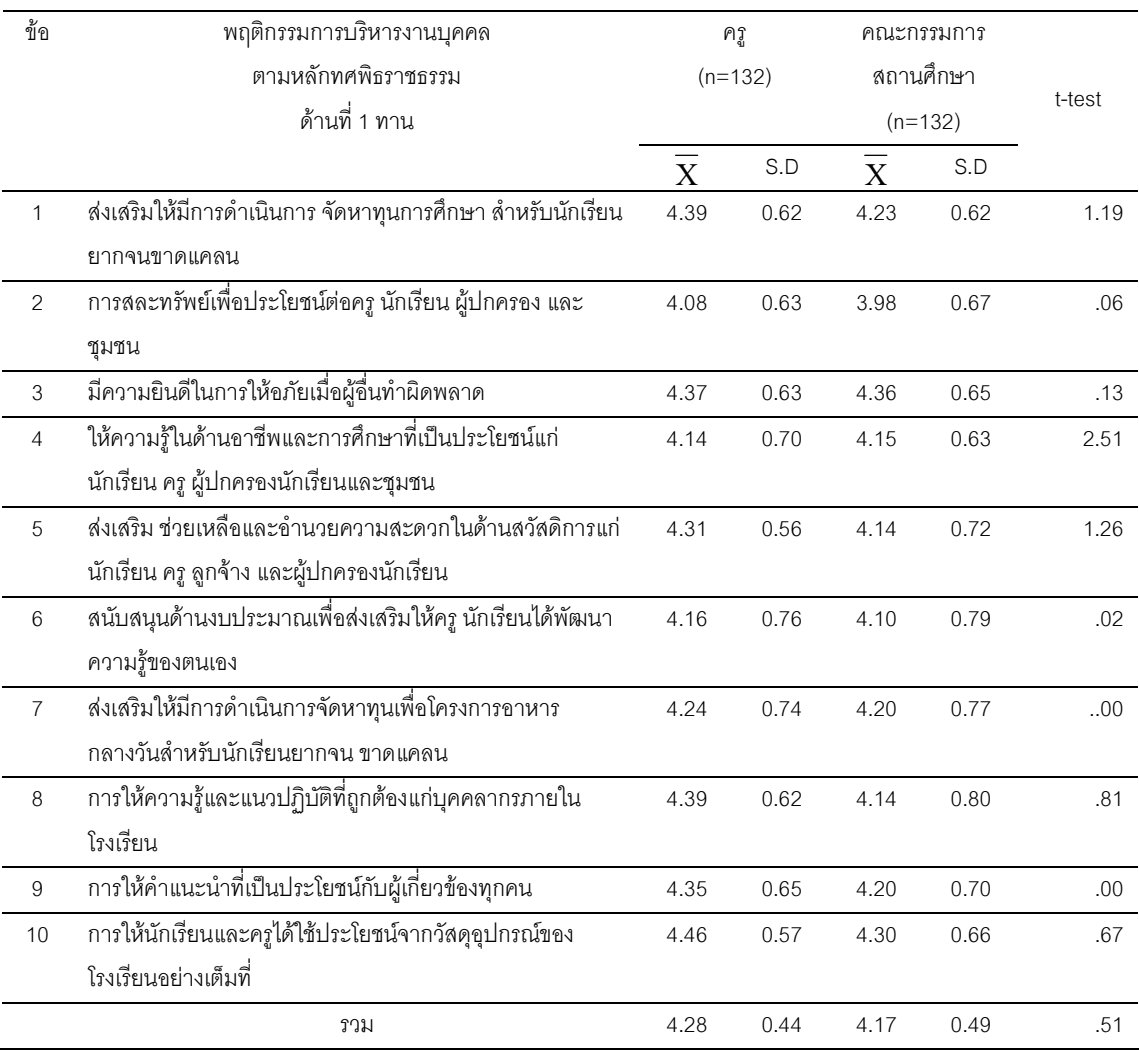

\*แตกต่างกันอย่างมีนัยสำคัญทางสถิติที่ระดับ .05

ี จากตาราง 16 พบว่า ความคิดเห็นของครูและคณะกรรมการสถานศึกษาขั้นพื้นฐาน ี่ที่มีต่อพฤติกรรมการบริหารงานบุคคลตามหลักทศพิธราชธรรมของผู้บริหารสถานศึกษา สังกัด ลำนักงานเขตพื้นที่การศึกษาสุโขทัย เขต 2 ด้านที่ 1 ทาน แตกต่างกันอย่างไม่มีนัยสำคัญ ทางสถิติที่ระดับ 05

#### ตาราง 17 แสดงการทดสอบค่าที เพื่อเปรียบเทียบความคิดเห็นของครูและ คณะกรรมการสถานศึกษาขั้นพื้นฐานที่มีต่อพฤติกรรมการบริหารงานบุคคล ตามหลักทศพิธราชธรรมของผู้บริหารสถานศึกษา สังกัดสำนักงานเขตพื้นที่ ด้านที่ 2 ศีล การศึกษาสุโขทัย เขต 2

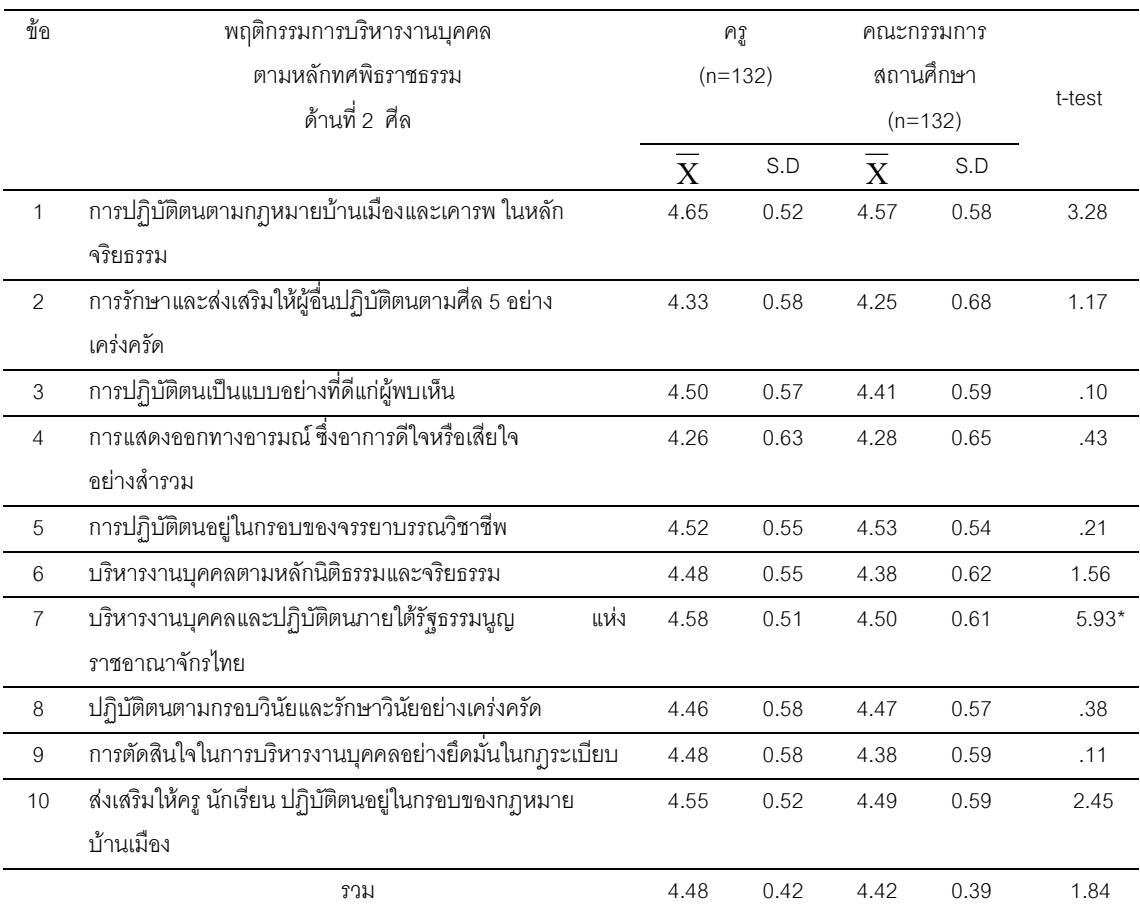

\*แตกต่างกันอย่างมีนัยสำคัญทางสถิติที่ระดับ .05

ิจากตาราง 17 พบว่า ความคิดเห็นของครูและคณะกรรมการสถานศึกษาขั้นพื้นฐานที่มี ต่อพฤติกรรมการบริหารงานบุคคลตามหลักทศพิธราชธรรมของผู้บริหารสถานศึกษา สังกัด ้ สำนักงานเขตพื้นที่การศึกษาสุโขทัย เขต 2 ด้านที่ 2 ศีล แตกต่างกันอย่างไม่มีนัยสำคัญ ทางสถิติ ที่ระดับ .05 เมื่อพิจารณาเป็นรายข้อ พบว่า การบริหารงานบุคคลและปฏิบัติตนภายใต้รัฐธรรมนูญ แห่งราชอาณาจักรไทย แตกต่างกันอย่างมีนัยสำคัญทางสถิติที่ระดับ .05

### ตาราง 18 แสดงการทดสอบค่าที เพื่อเปรียบเทียบความคิดเห็นของครูและ คณะกรรมการสถานศึกษาขั้นพื้นฐานที่มีต่อพฤติกรรมการบริหารงานบุคคล ตามหลักทศพิธราชธรรมของผู้บริหารสถานศึกษา สังกัดสำนักงานเขตพื้นที่ การศึกษาสุโขทัย เขต 2 ต้านที่ 3 บริจาค

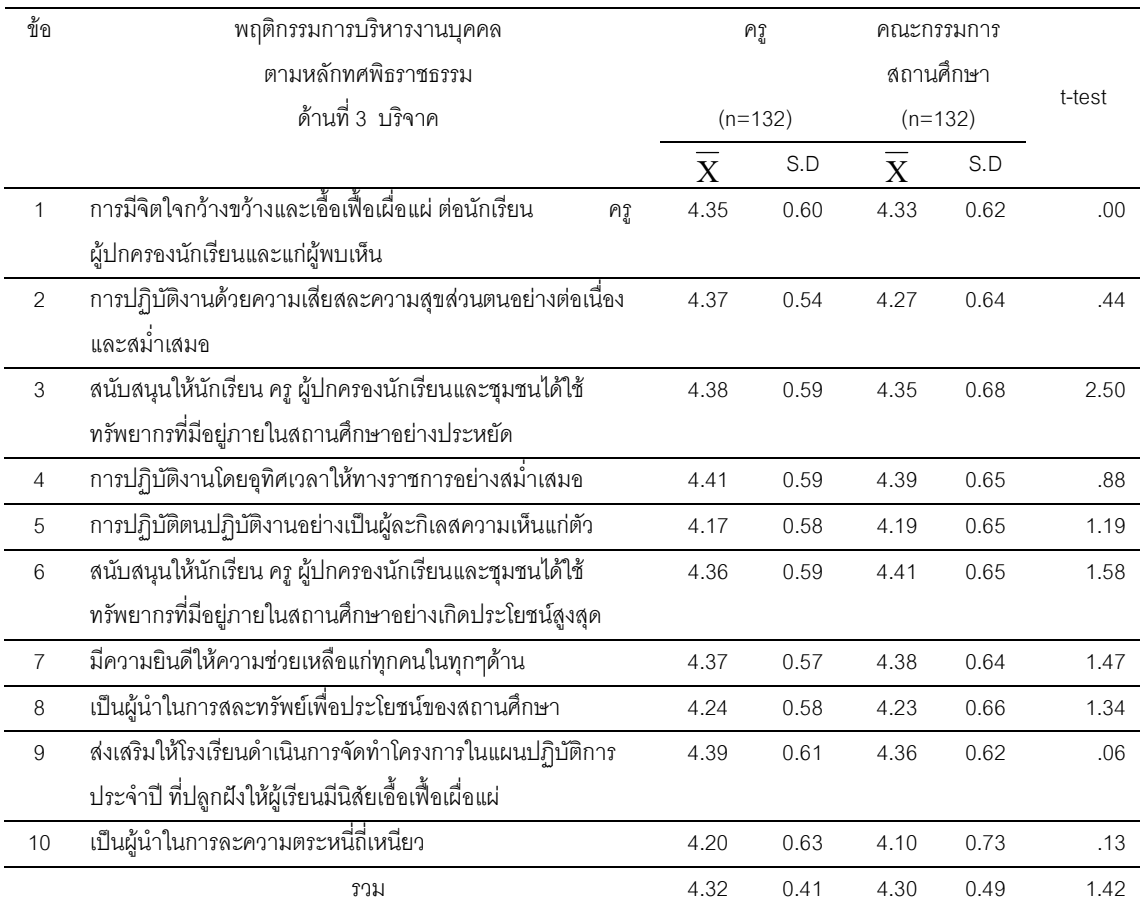

\*แตกต่างกันอย่างมีนัยสำคัญทางสถิติที่ระดับ .05

ำากตาราง 18 พบว่า ความคิดเห็นของครูและคณะกรรมการสถานศึกษาขั้นพื้นฐานที่มี ต่อพฤติกรรมการบริหารงานบุคคลตามหลักทศพิธราชธรรมของผู้บริหารสถานศึกษา สังกัด ้ สำนักงานเขตพื้นที่การศึกษาสุโขทัย เขต 2 ด้านที่ 3 บริจาค แตกต่างกันอย่างไม่มีนัยสำคัญ ทางสถิติที่ระดับ 05

### ตาราง 19 แสดงการทดสอบค่าที เพื่อเปรียบเทียบความคิดเห็นของครูและ ้คณะกรรมการสถานศึกษาขั้นพื้นฐานที่มีต่อพฤติกรรมการบริหารงานบุคคล ตามหลักทศพิธราชธรรมของผู้บริหารสถานศึกษา สังกัดสำนักงานเขตพื้นที่ การศึกษาสุโขทัย เขต 2 ต้านที่ 4 อาชชวะ

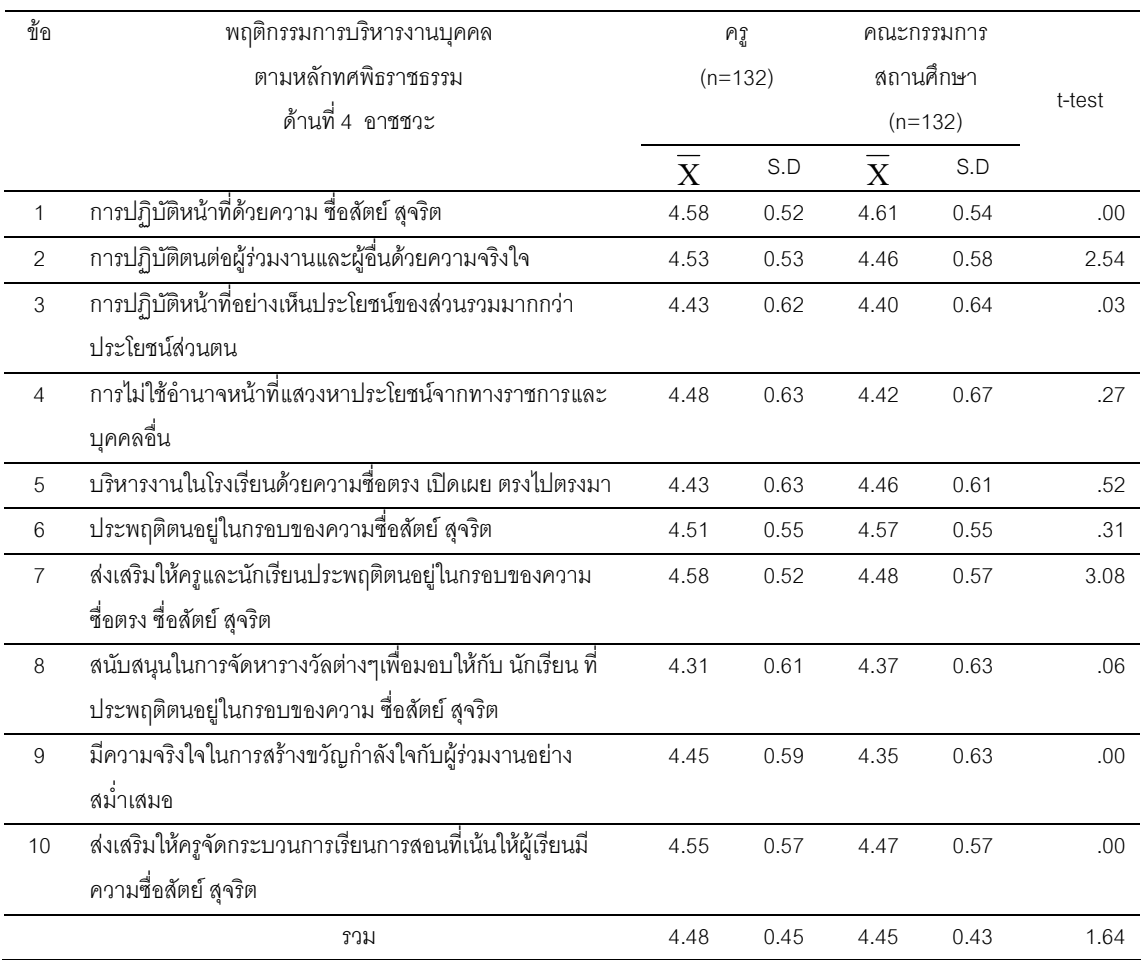

\*แตกต่างกันอย่างมีนัยสำคัญทางสถิติที่ระดับ .05

จากตาราง 19 พบว่า ความคิดเห็นของครูและคณะกรรมการสถานศึกษาขั้นพื้นฐาน ที่มีต่อพฤติกรรมการบริหารงานบุคคลตามหลักทศพิธราชธรรมของผู้บริหารสถานศึกษา สังกัด ลำนักงานเขตพื้นที่การศึกษาสุโขทัย เขต 2 ด้านที่ 4 อาชชวะ แตกต่างกันอย่างไม่มีนัยสำคัญ ทางสถิติที่ระดับ ก5

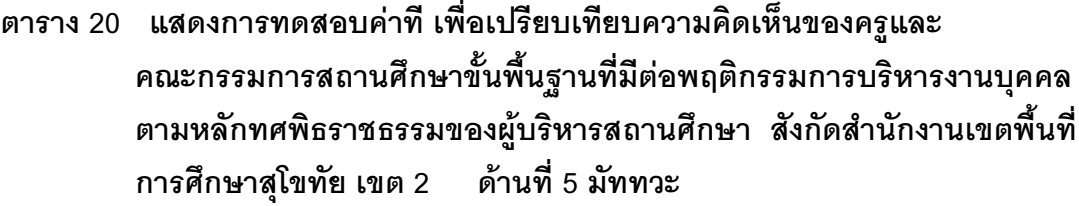

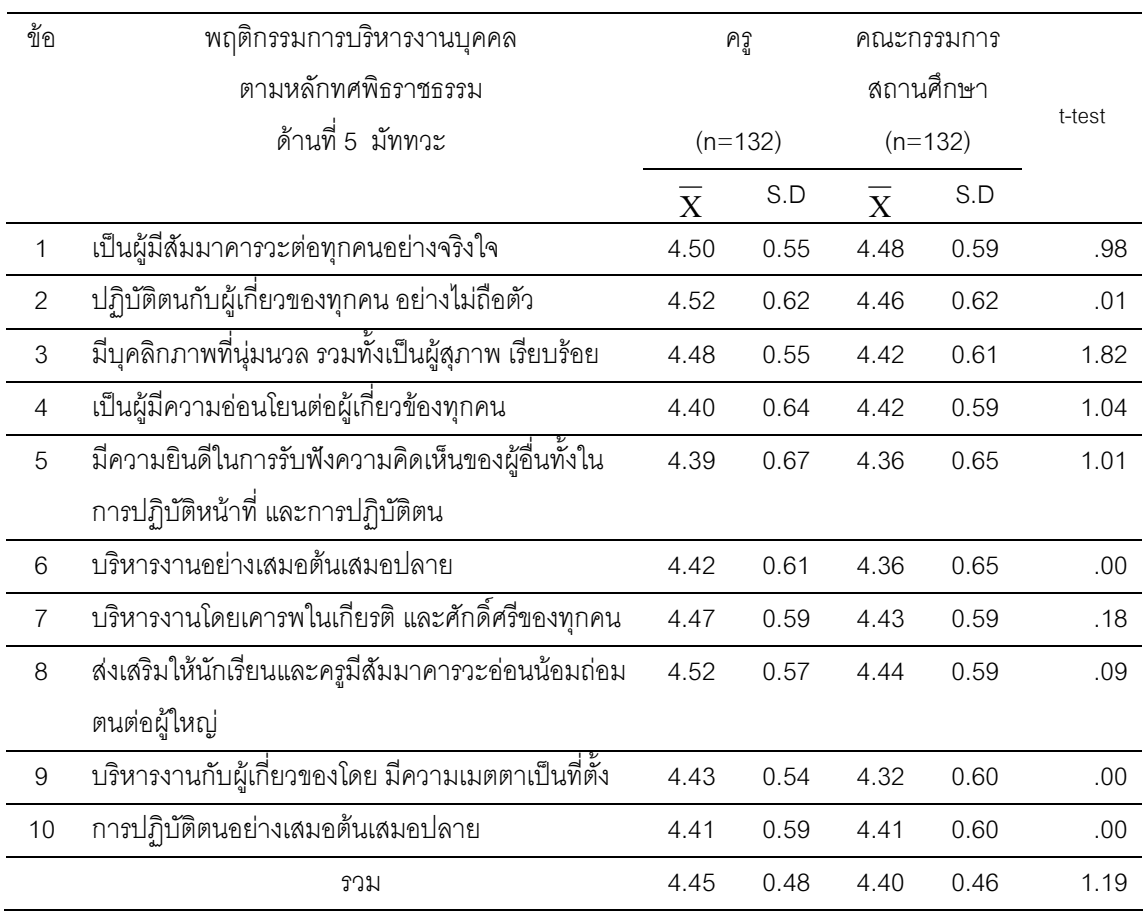

\*แตกต่างกันอย่างมีนัยสำคัญทางสถิติที่ระดับ .05

ิ จากตาราง 20 พบว่า ความคิดเห็นของครูและคณะกรรมการสถานศึกษาขั้นพื้นฐาน ที่มีต่อ พฤติกรรมการบริหารงานบุคคลตามหลักทศพิธราชธรรมของผู้บริหารสถานศึกษา สังกัดสำนักงาน เขตพื้นที่การศึกษาสุโขทัย เขต 2 ด้านที่ 5 มัททวะ แตกต่างกันอย่างไม่มีนัยสำคัญ ทางสถิติที่ระดับ .05

#### ตาราง 21 แสดงการทดสอบค่าที เพื่อเปรียบเทียบความคิดเห็นของครูและ ้คณะกรรมการสถานศึกษาขั้นพื้นฐานที่มีต่อพฤติกรรมการบริหารงานบุคคล ตามหลักทศพิธราชธรรมของผู้บริหารสถานศึกษา สังกัดสำนักงานเขตพื้นที่ ด้านที่ 6 ตบะ การศึกษาสุโขทัย เขต 2

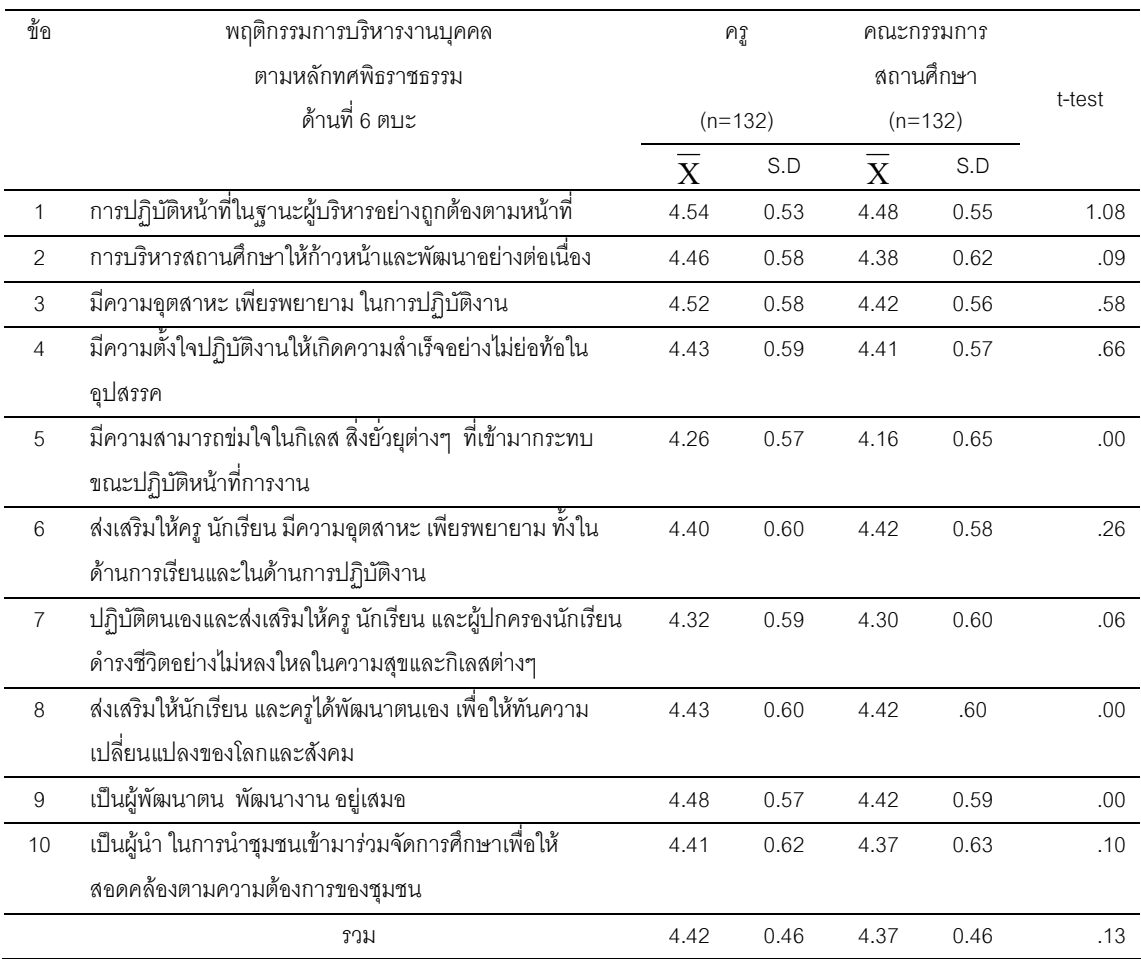

\*แตกต่างกันอย่างมีนัยสำคัญทางสถิติที่ระดับ .05

จากตาราง 21 พบว่า ความคิดเห็นของครูและคณะกรรมการสถานศึกษาขั้นพื้นฐานที่มีต่อ พฤติกรรมการบริหารงานบุคคลตามหลักทศพิธราชธรรมของผู้บริหารสถานศึกษา สังกัดสำนักงาน เขตพื้นที่การศึกษาสุโขทัย เขต 2 ด้านที่ 6 ตบะ แตกต่างกันอย่างไม่มีนัยสำคัญ ทางสถิติที่ระดับ 05

# ตาราง 22 แสดงการทดสอบค่าที เพื่อเปรียบเทียบความคิดเห็นของครูและ คณะกรรมการสถานศึกษาขั้นพื้นฐานที่มีต่อพฤติกรรมการบริหารงานบุคคล ตามหลักทศพิธราชธรรมของผู้บริหารสถานศึกษา สังกัดสำนักงานเขตพื้นที่ การศึกษาสุโขทัย เขต 2 ต้านที่ 7 อักโกธะ

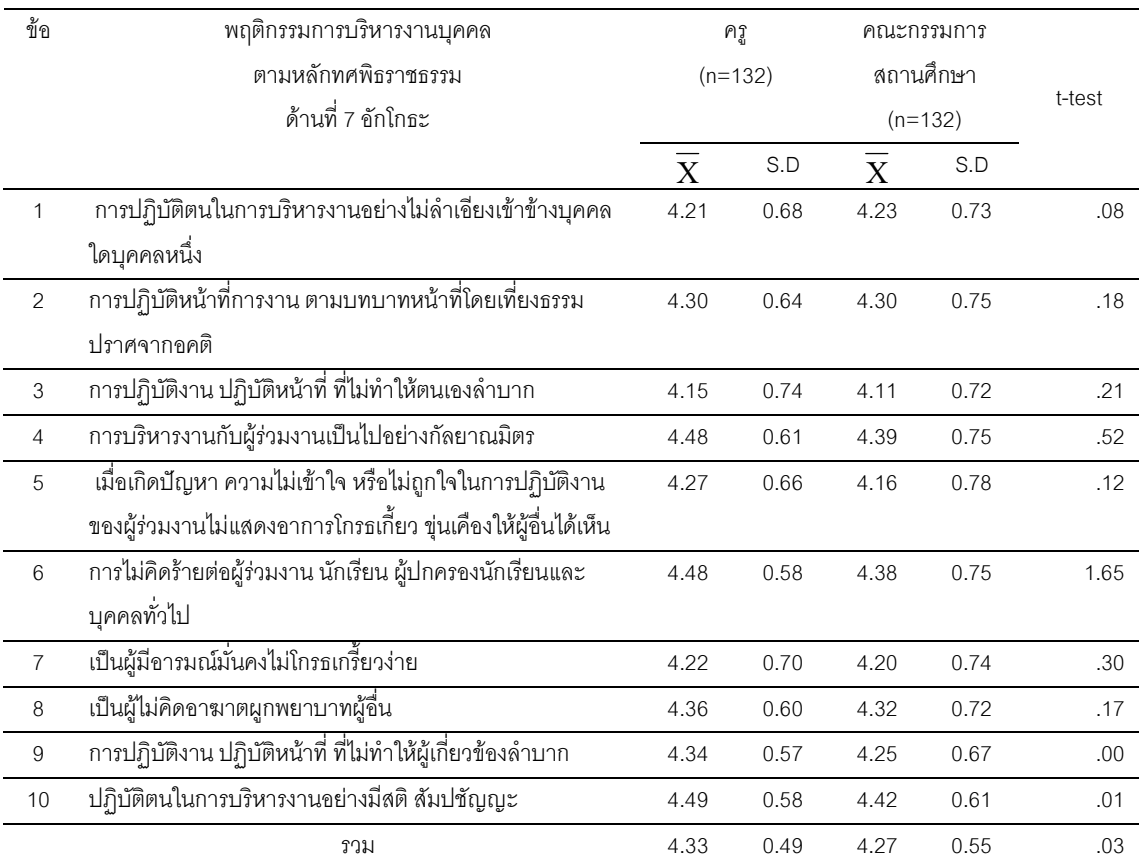

\*แตกต่างกันอย่างมีนัยสำคัญทางสถิติที่ระดับ .05

ี จากตาราง 22 พบว่า ความคิดเห็นของครูและคณะกรรมการสถานศึกษาขั้นพื้นฐาน ี่ที่มีต่อพฤติกรรมการบริหารงานบุคคลตามหลักทศพิธราชธรรมของผู้บริหารสถานศึกษา สังกัด ลำนักงานเขตพื้นที่การศึกษาสุโขทัย เขต 2 ด้านที่ 7 อักโกธะ แตกต่างกันอย่างไม่มีนัยสำคัญ ทางสถิติที่ระดับ 05

### ตาราง 23 แสดงการทดสอบค่าที เพื่อเปรียบเทียบความคิดเห็นของครูและ คณะกรรมการสถานศึกษาขั้นพื้นฐานที่มีต่อพฤติกรรมการบริหารงานบุคคล ตามหลักทศพิธราชธรรมของผู้บริหารสถานศึกษา สังกัดสำนักงานเขตพื้นที่ การศึกษาสุโขทัย เขต 2 ต้านที่ 8 อวิหิงสา

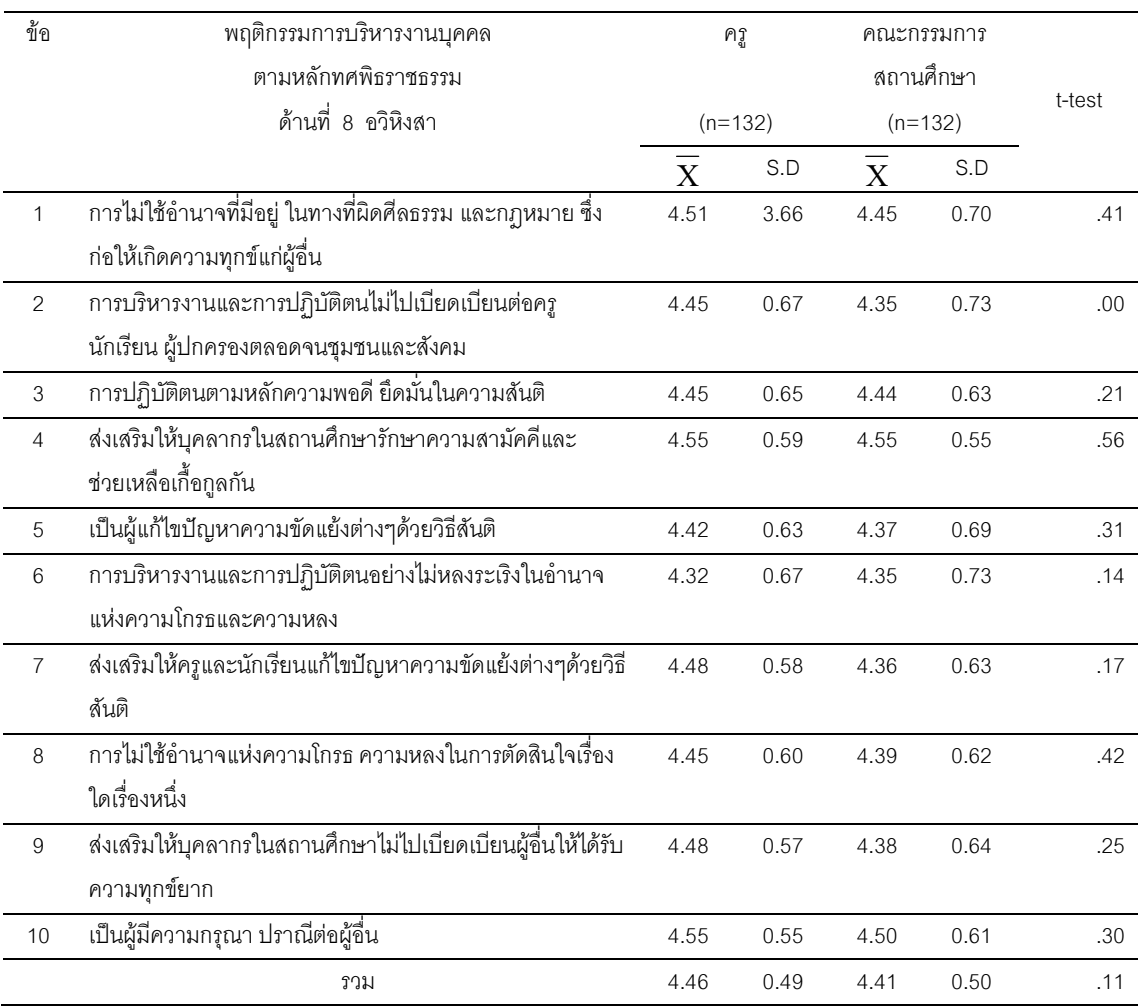

\*แตกต่างกันอย่างมีนัยสำคัญทางสถิติที่ระดับ .05

ิ จากตาราง 23 พบว่า ความคิดเห็นของครูและคณะกรรมการสถานศึกษาขั้นพื้นฐาน ที่มีต่อพฤติกรรมการบริหารงานบุคคลตามหลักทศพิธราชธรรมของผู้บริหารสถานศึกษา สังกัดลำนักงานเขตพื้นที่การศึกษาสุโขทัย เขต 2 ด้านที่ 8 อวิหิงสา แตกต่างกัน ้อย่างไม่มีนัยสำคัญทางสถิติที่ระดับ .05

#### ตาราง 24 แสดงการทดสอบค่าที เพื่อเปรียบเทียบความคิดเห็นของครูและ ้คณะกรรมการสถานศึกษาขั้นพื้นฐานที่มีต่อพฤติกรรมการบริหารงานบุคคล ตามหลักทศพิธราชธรรมของผู้บริหารสถานศึกษา สังกัดสำนักงานเขตพื้นที่ ด้านที่ 9 ขันติ การศึกษาสุโขทัย เขต 2

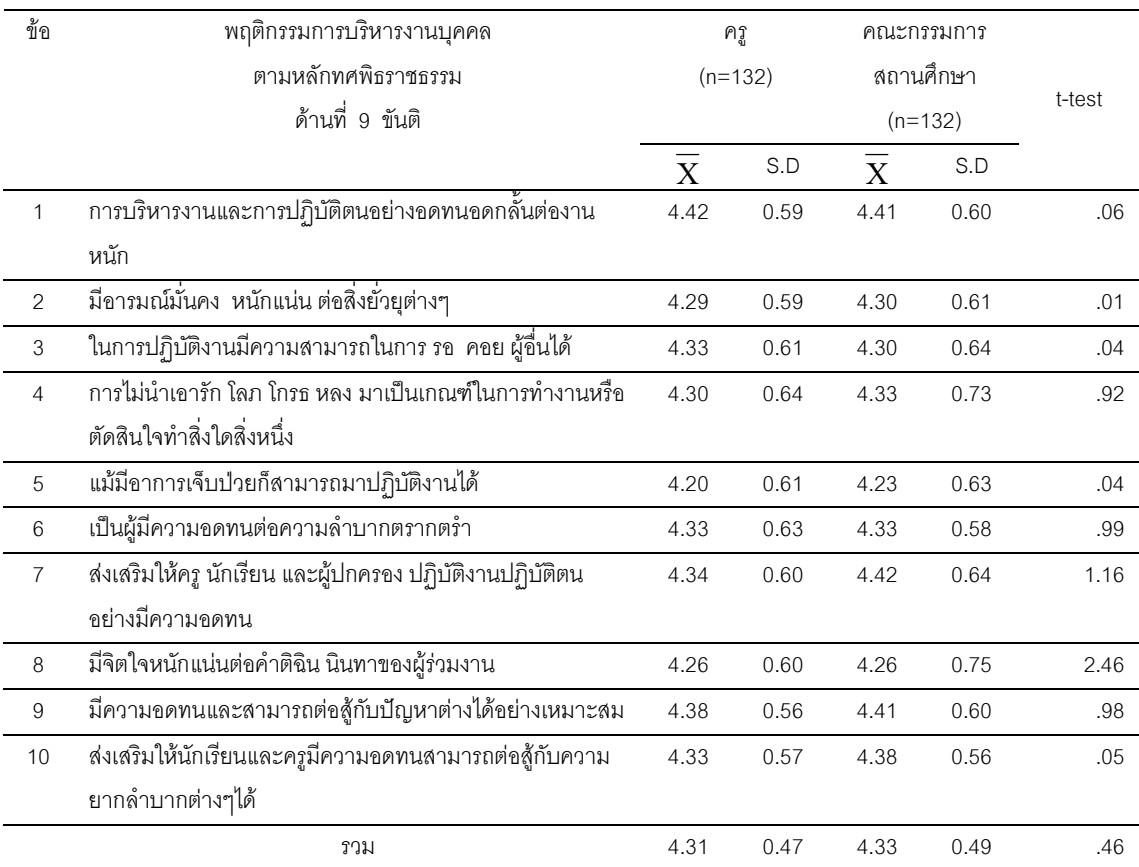

\*แตกต่างกันอย่างมีนัยสำคัญทางสถิติที่ระดับ .05

ิ จากตาราง 24 พบว่า ความคิดเห็นของครูและคณะกรรมการสถานศึกษาขั้นพื้นฐาน ี่ที่มีต่อพฤติกรรมการบริหารงานบุคคลตามหลักทศพิธราชธรรมของผู้บริหารสถานศึกษา สังกัด ลำนักงานเขตพื้นที่การศึกษาสุโขทัย เขต 2 ด้านที่ 9 ขันติ แตกต่างกันอย่างไม่มีนัยสำคัญ ทางสถิติที่ระดับ 05

#### ตาราง 25 แสดงการทดสอบค่าที เพื่อเปรียบเทียบความคิดเห็นของครูและ คณะกรรมการสถานศึกษาขั้นพื้นฐานที่มีต่อพฤติกรรมการบริหารงานบุคคล ตามหลักทศพิธราชธรรมของผู้บริหารสถานศึกษา สังกัดสำนักงานเขตพื้นที่ การศึกษาสุโขทัย เขต 2 ด้านที่ 10 อวิโรธนะ

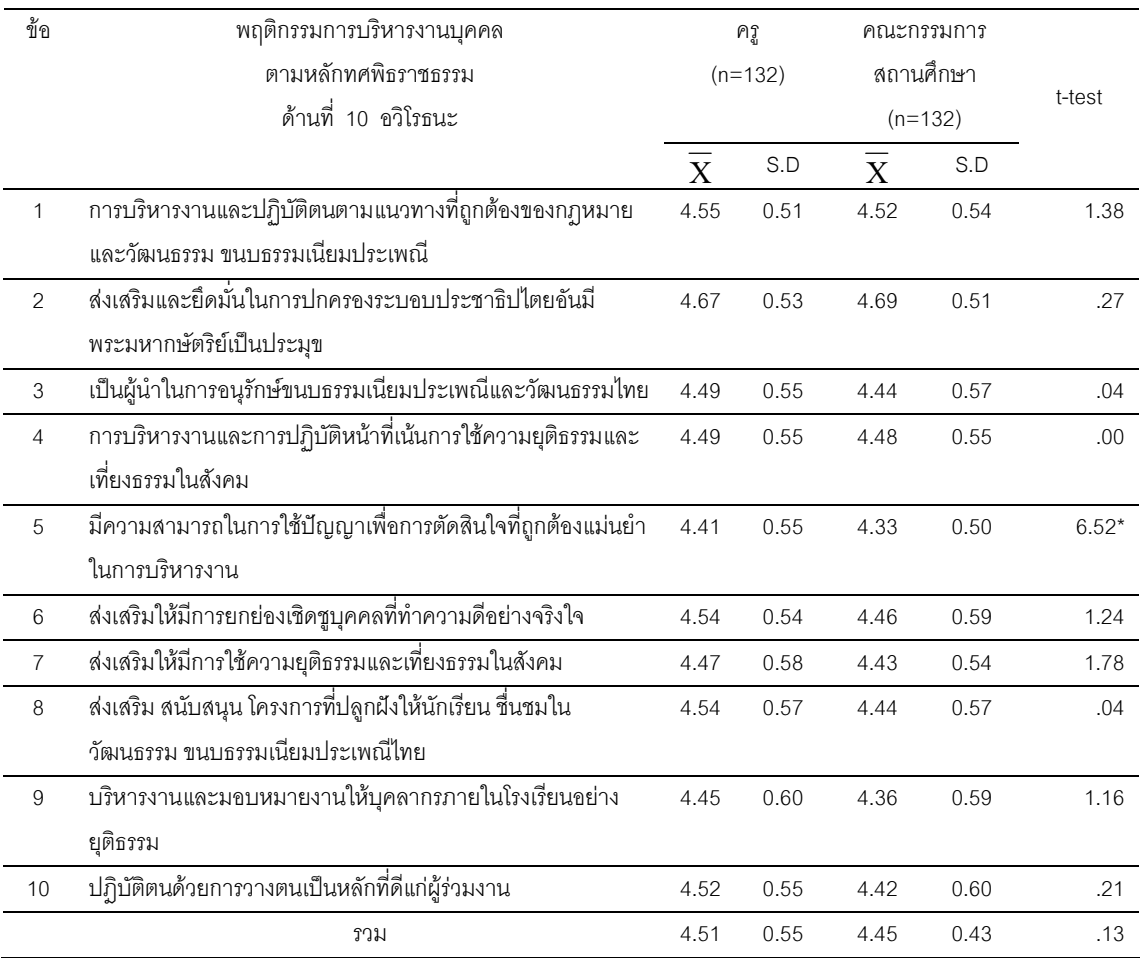

\*แตกต่างกันอย่างมีนัยสำคัญทางสถิติที่ระดับ .05

ิ จากตาราง 25 พบว่า ความคิดเห็นของครูและคณะกรรมการสถานศึกษาขั้นพื้นฐาน ที่มี ้ต่อพฤติกรรมการบริหารงานบุคคลตามหลักทศพิธราชธรรมของผู้บริหารสถานศึกษา สังกัด ้ สำนักงานเขตพื้นที่การศึกษาสุโขทัย เขต 2 ด้านที่ 10 อวิโรธนะ แตกต่างกันอย่างไม่มีนัยสำคัญ ทางสถิติ ที่ระดับ .05 เมื่อพิจารณาเป็นรายข้อ พบว่า มีความสามารถในการใช้ปัญญาเพื่อการ ้ตัดสินใจที่ถูกต้องแม่นยำในการบริหารงาน แตกต่างกันอย่างมีนัยสำคัญสำคัญทางสถิติ ที่ระดับ 05

เป็นข้อเสนอแนะเกี่ยวกับพฤติกรรมการบริหารงานบุคคลตามหลักทศพิธราชธรรมของ ตอนที่ 4 ผู้บริหารสถานศึกษาขั้นพื้นฐาน สังกัดลำนักงานเขตพื้นที่การศึกษาสุโขทัย เขต 2 ตามความ ์ คิดเห็นของครูและคณะกรรมการสถานศึกษาขั้นพื้นฐาน

- ผู้บริหารสถานศึกษาควรมีความประพฤติที่ดี มีการบริหารงานที่ดีมีความยุติธรรม รักครู และนักเรียนอย่างเท่าเทียมกัน และควรนำหลักทศพิธราชธรรมมาใช้ในการบริหารงาน อย่างจริงจัง ้จริงใจ อย่างต่อเนื่องสม่ำเสมอ.